### 14620323 DEEP LEARNING

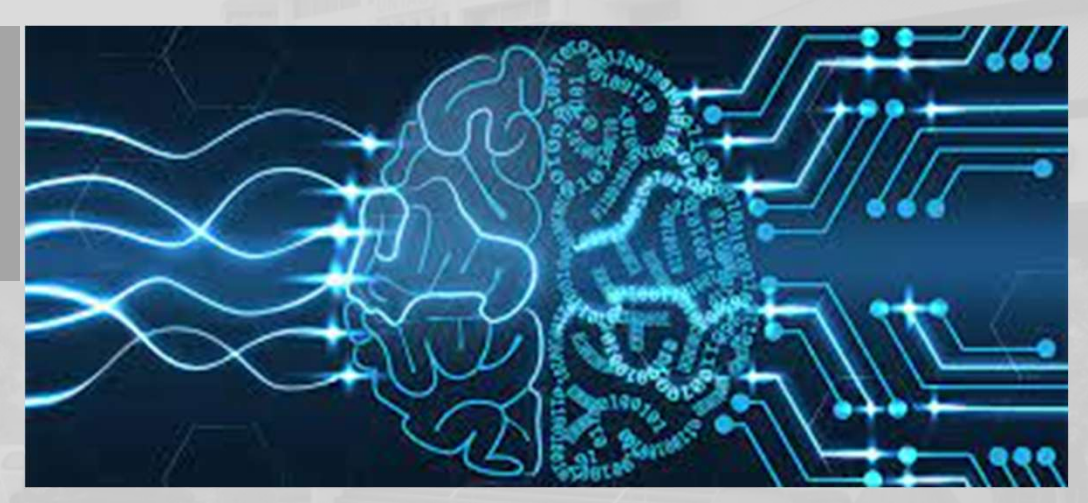

### Deep Feedforward Networks

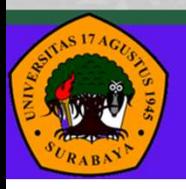

Universitas 17 Agustus 1945 Surabaya

### PENGAMPU

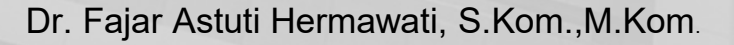

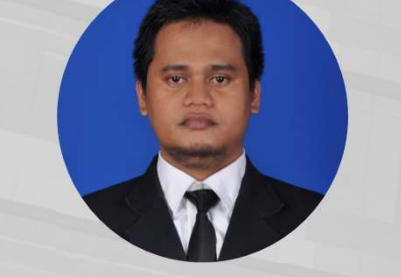

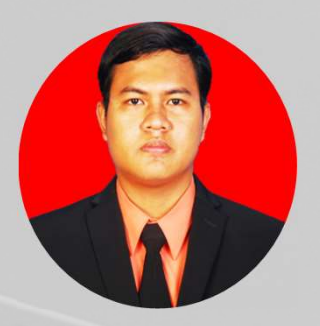

Elsen Ronando, S.Si.,M.Si

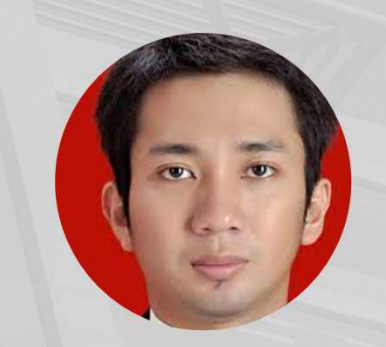

Bagus Hardiansyah, S.Kom., M.Si Andrey Kartika Widhy H., S.Kom., M.Kom.

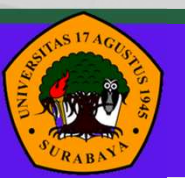

Universitas 17 Agustus 1945 Surabaya **Teknik Informatika** 

### Capaian Pembelajaran

• Mampu mengidentifikasi konsep matematika dan mesin pembelajaran dasar untuk algoritma deep learning. [C2, A3]

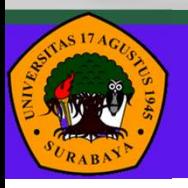

Universitas 17 Agustus 1945 Surabaya Teknik Informatika

### Bahan Kajian

- Example: Learning XOR
- Multilayer Perceptron
- Interpretability
- Deep Neural Network
- Minibatches

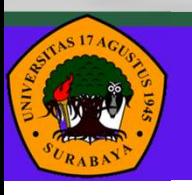

Manuayer Perception<br> *Meep* Neural Network<br> *Minibatches*<br>
Universitas 17 Agustus 1945 Surabaya **Teknik Informatika** 

### Example: Learning XOR

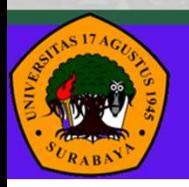

Universitas 17 Agustus 1945 Surabaya

### XOR function

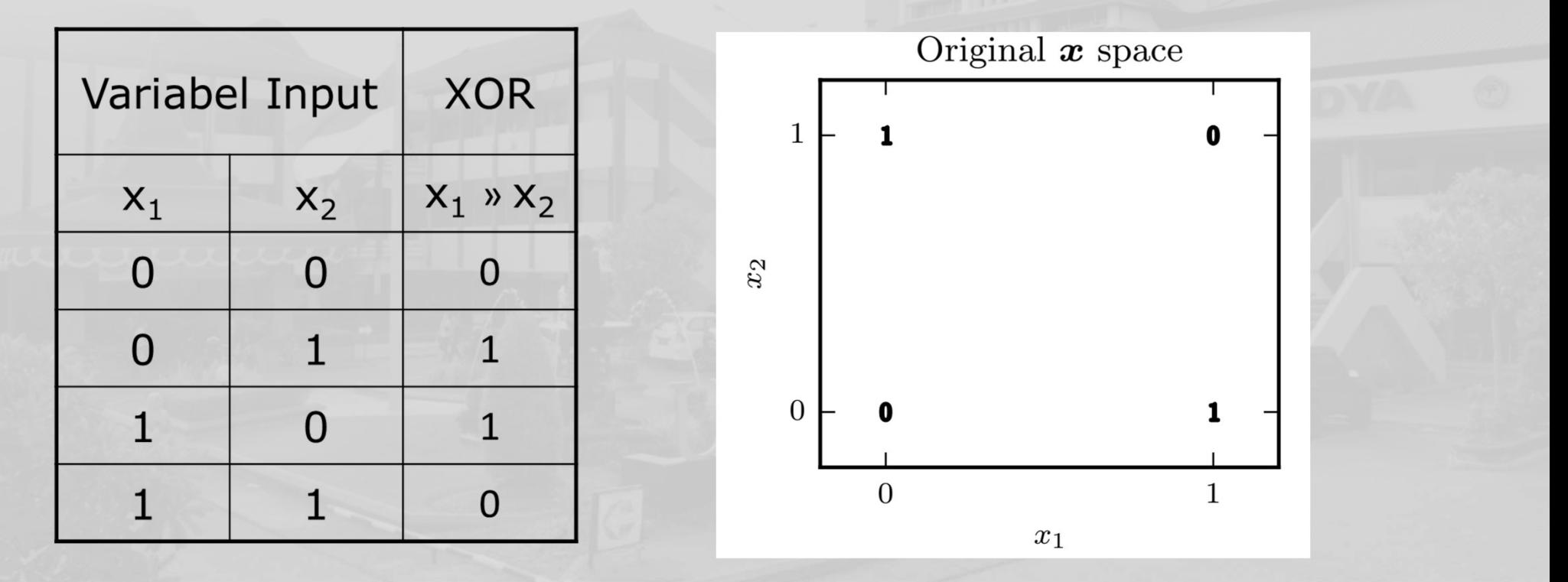

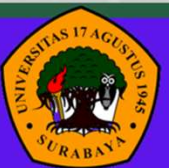

Universitas 17 Agustus 1945 Surabaya

### XOR function

- Fungsi target  $y = f^*(x)$ .
- Fungsi model pembelajaran  $y = f(x;\vartheta)$ , dan algoritma pembelajaran akan mengadaptasi parameter  $\vartheta$  untuk membuat f semirip mungkin dengan f<sup>∗</sup>
- seluruh rangkaian pembelajaran dievaluai menggunakan , fungsi kerugian (loss function) MSE adalah

$$
J(\boldsymbol{\theta}) = \frac{1}{4} \sum_{\boldsymbol{x} \in \mathbb{X}} \left( f^*(\boldsymbol{x}) - f(\boldsymbol{x};\boldsymbol{\theta}) \right)^2.
$$

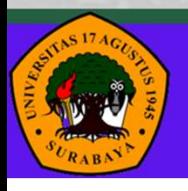

Universitas 17 Agustus 1945 Surabaya

### XOR function

• Misalkan kita memilih model linier, dengan θ terdiri dari w dan b.<br>Model didefinisikan sebagai:

 $f(\boldsymbol{x};\boldsymbol{w},b) = \boldsymbol{x}^\top \boldsymbol{w} + b.$ 

• Kita dapat meminimalkan  $J(\vartheta)$  dalam bentuk tertutup sehubungan dengan w dan b menggunakan persamaan normal

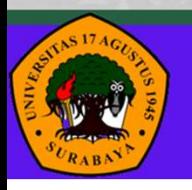

Universitas 17 Agustus 1945 Surabaya

### XOR Network

• Contoh jaringan feedforward, digambar dalam dua gaya berbeda untuk training XOR dengan satu hidden layer.

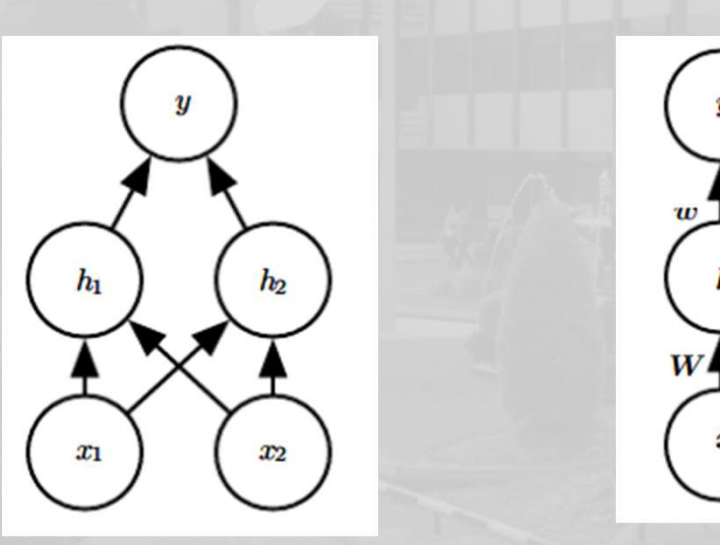

matriks W menjelaskan pemetaan dari  $x$  ke  $h$ , dan vektor w menjelaskan pemetaan dari h ke y.

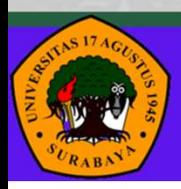

Universitas 17 Agustus 1945 Surabaya

### XOR Network

- Jaringan feedforward ini memiliki vektor unit tersembunyi *h* yang dihitung dengan fungsi  $f^{(1)}(x; W, c)$ .
- Nilai unit tersembunyi ini kemudian digunakan sebagai input untuk lapisan kedua. Lapisan kedua adalah lapisan keluaran jaringan (output layer).
- Lapisan keluaran masih berupa model regresi linier, tetapi sekarang diterapkan ke  $h$  daripada ke  $x$ .

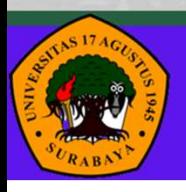

Universitas 17 Agustus 1945 Surabaya

### XOR Network

**XOR Network**<br>• Jaringan sekarang berisi dua fungsi yang dirangkai bersama,  $h = f^{(1)}(x;$ <br> *W*, *c*) dan  $y = f^{(2)}(h; w, b)$ , dengan model lengkapnya adalah<br> *f*(*x*; *W*, *c*, *w*, *b*) =  $f^{(2)}(f^{(1)}(x))$ . • Jaringan sekarang berisi dua fungsi yang dirangkai bersama,  $h = f^{(1)}(x;$ W, c) dan  $y = f^{(2)}(h; w, b)$ , dengan model lengkapnya adalah Ork<br>
ang berisi dua fungsi yang dirangkai bersama,  $h = f^{(1)}(x;$ <br>
(2)(h;w, b), dengan model lengkapnya adalah<br>
w, b) =  $f^{(2)}(f^{(1)}(x))$ .

 $f(x; W, c, w, b) = f^{(2)}(f^{(1)}(x)).$ 

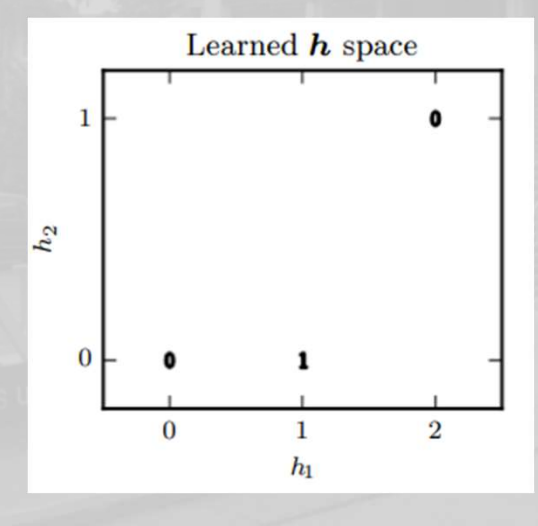

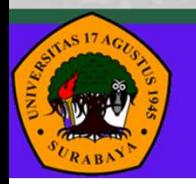

Universitas 17 Agustus 1945 Surabaya

### XOR Function Computation

- Jika  $f^{(1)}(x) = W^T x$  and  $f^{(2)}(h) = h^T w$ . Maka  $f(x) = x^T W w$ .
- Kita dapat menyatakan fungsi ini sebagai  $f(x) = x^T w'$  dimana  $w' = Ww$ .

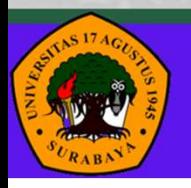

Universitas 17 Agustus 1945 Surabaya

### Activation Function

- Kita harus menggunakan fungsi nonlinear untuk mendeskripsikan fitur.
- Sebagian besar jaringan saraf melakukannya dengan menggunakan transformasi affine yang dikontrol oleh parameter yang dipelajari, diikuti oleh fungsi nonlinier tetap yang disebut *fungsi aktivasi*.
- Kita menggunakan strategi transformasi affine, dengan mendefinisikan

 $h = g(Wx + c)$ ,

• di mana W memberikan bobot transformasi linier dan c bias.

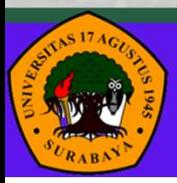

Universitas 17 Agustus 1945 Surabaya

### Activation Function

- **Activation Function**<br>• Sekarang, kita menggambarkan transformasi *affine* dari vektor x ke<br>• vektor **h**, sehingga diperlukan seluruh vektor parameter bias.<br>• Fungsi aktivasi g biasanya dipilih sebagai fungsi yang diterapk **vektor h, sehingga diperlukan sehingga diperlukan seluruh vektor parameter bias.**<br>Fungsi aktivasi g biasanya diperlukan seluruh vektor parameter bias.<br>Fungsi aktivasi g biasanya dipilih sebagai fungsi yang diterapkan<br>ber **Activation Function**<br>• Sekarang, kita menggambarkan transformasi *affine* dari vektor **x** ke<br>• vektor **h**, sehingga diperlukan seluruh vektor parameter bias.<br>• Fungsi aktivasi g biasanya dipilih sebagai fungsi yang diter
- 
- **Sekarang, kita menggambarkan transformasi affine da**<br>Sekarang, kita menggambarkan transformasi **affine** da<br>vektor **h**, sehingga diperlukan seluruh vektor paramet<br>Fungsi aktivasi  $g$  biasanya dipilih sebagai fungsi yang c **Activation Function**<br>
• Sekarang, kita menggambarkan transformasi **affine** dari vektor **x** ke<br>
vektor **h**, sehingga diperlukan seluruh vektor parameter bias.<br>
• Fungsi aktivasi g biasanya dipilih sebagai fungsi yang dite **Sekarang, kita menggambarkan transformasi affine dari vektor x ke**<br>Sekarang, kita menggambarkan transformasi affine dari vektor x ke<br>vektor h, sehingga diperlukan seluruh vektor parameter bias.<br>Fungsi aktivasi g biasanya **Crivation Function**<br>Sekarang, kita menggambarkan transformasi **affine** dari vektor **x** ke<br>vektor **h**, sehingga diperlukan seluruh vektor parameter bias.<br>Fungsi aktivasi g biasanya dipilih sebagai fungsi yang diterapkan<br>b Sekarang, kita menggambarkan transformasi **affine** dari vektor **x** k<br>vektor **h**, sehingga diperlukan seluruh vektor parameter bias.<br>Fungsi aktivasi g biasanya dipilih sebagai fungsi yang diterapkan<br>berdasarkan elemen, den

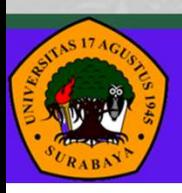

### Activation Function

- **Crivation Function<br>
Menerapkan fungsi rectified linear<br>
unit ke keluaran transformasi linier<br>
menghasilkan transformasi<br>
nonlinier.<br>
Fungsinya tetap sangat dekat<br>
dengan linier, dalam arti bahwa itu**
- 
- **CCIIVACION FUNCCION**<br>
Menerapkan fungsi **rectified linear**<br> **unit** ke keluaran transformasi linier<br>
menghasilkan transformasi<br>
nonlinier.<br>
Fungsinya tetap sangat dekat<br>
dengan linier, dalam arti bahwa itu<br>
adalah fungsi l

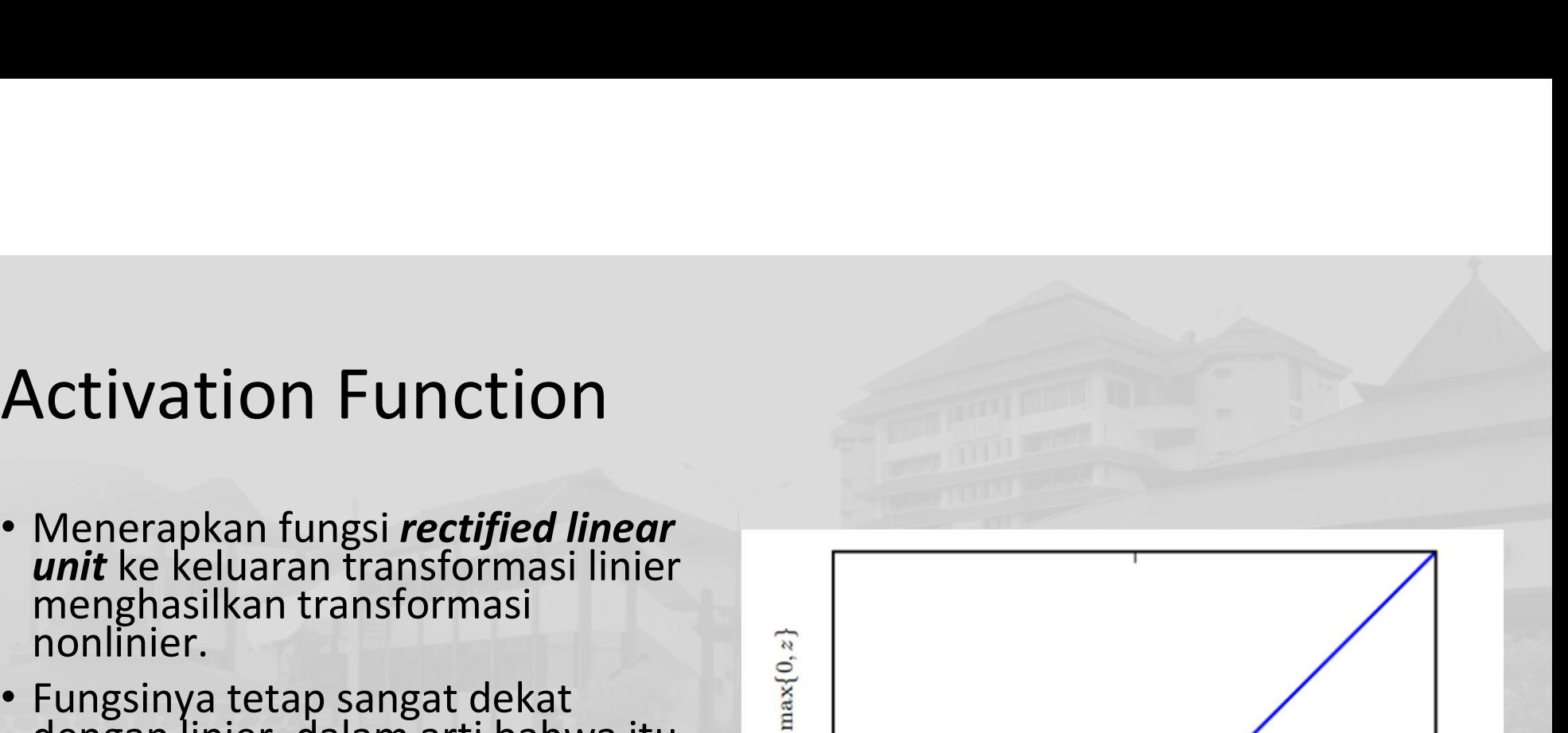

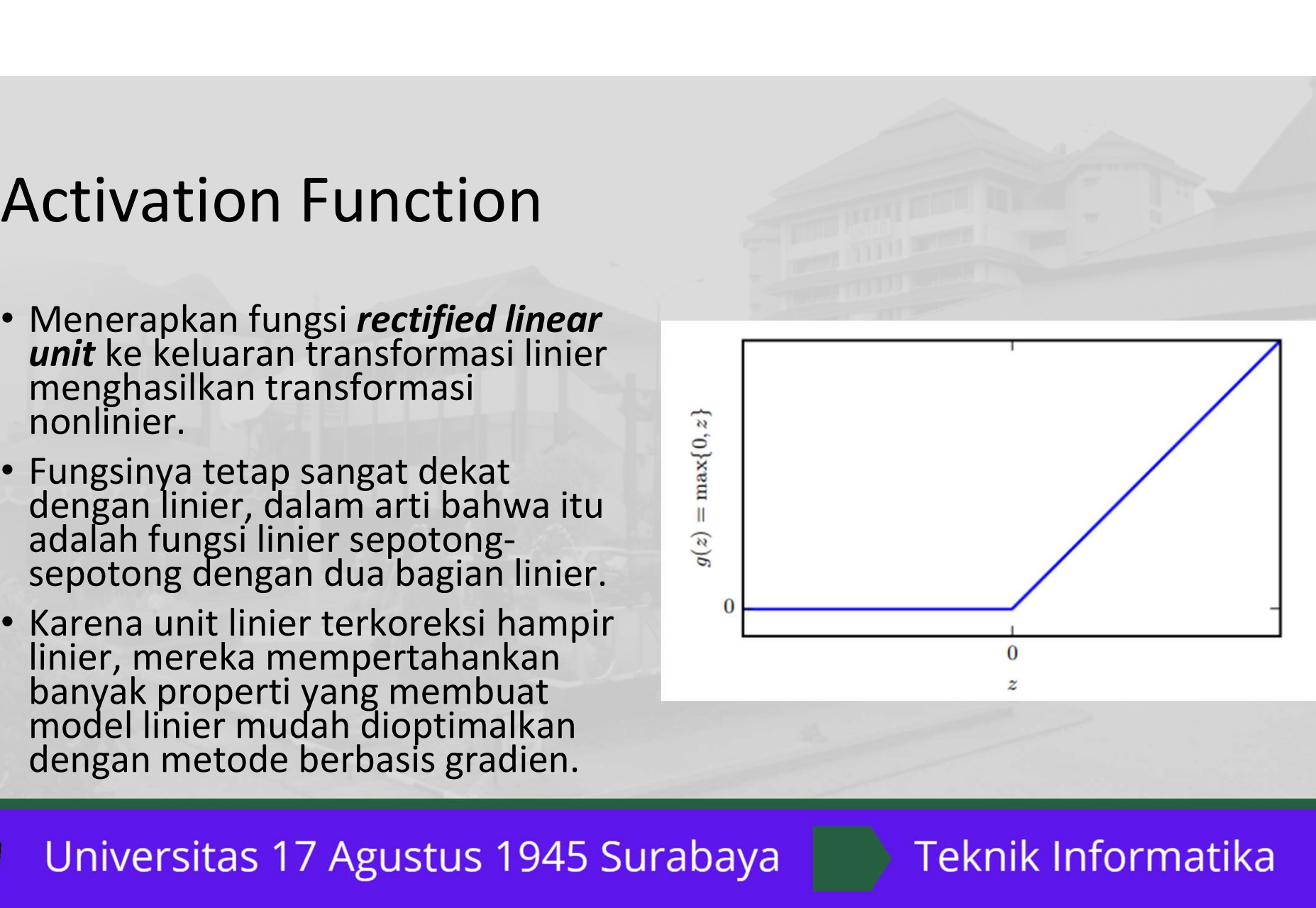

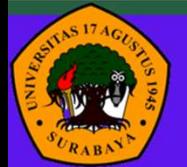

# Feedforward computation Feedforward computation<br>• Jaringan lengkap kita dapat dinyatakan sebagai:<br> $f(x;W,c,w,b) = w^\top \max\{0,W^\top x + c\} + b.$

**Feedforward computation**<br>
• Jaringan lengkap kita dapat dinyatakan sebagai:<br>  $f(x;W,c,w,b) = w^{\top} \max\{0, W^{\top}x + c\} + b.$ <br>
• Kita dapat menentukan solusi untuk masalah XOR. Dimana misalkan<br>  $b=0$  dan  $w = \begin{bmatrix} 1 & 1 \\ 1 & 1 \end{bmatrix}$ , b=0 dan $w = \begin{bmatrix} 1 \\ -2 \end{bmatrix},$ 

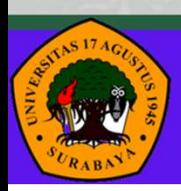

Universitas 17 Agustus 1945 Surabaya

### Feedforward computation

- Kita sekarang dapat menelusuri bagaimana model memproses sekumpulan input.
- Misalkan X adalah matriks desain yang memuat keempat titik dalam ruang masukan biner, dengan satu contoh per baris

$$
\boldsymbol{X} = \left[ \begin{array}{cc} 0 & 0 \\ 0 & 1 \\ 1 & 0 \\ 1 & 1 \end{array} \right].
$$

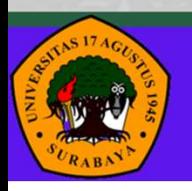

Universitas 17 Agustus 1945 Surabaya

### Feedforward computation

Feedforward computation<br>• Langkah pertama dalam jaringan saraf adalah mengalikan matriks<br>• input dengan matriks bobot lapisan pertama:<br> $\begin{bmatrix} 0 & 0 \\ 0 & 1 \end{bmatrix}$ eedforward computation<br>
Langkah pertama dalam jaringan saraf adalah mengalikan matriks<br>
input dengan matriks bobot lapisan pertama:<br>  $XW = \begin{bmatrix} 0 & 0 \\ 1 & 1 \\ 1 & 1 \end{bmatrix}$ . **Feedforward computation**<br>
• Langkah pertama dalam jaringan saraf adalah mengalikan matriks<br>
input dengan matriks bobot lapisan pertama:<br>  $XW = \begin{bmatrix} 0 & 0 \\ 1 & 1 \\ 1 & 1 \\ 2 & 2 \end{bmatrix}$ <br>
• Selanjutnya, kita tambahkan vektor bias

$$
\boldsymbol{X}\boldsymbol{W} = \begin{bmatrix} 0 & 0 \\ 1 & 1 \\ 1 & 1 \\ 2 & 2 \end{bmatrix}
$$

$$
\left[\begin{array}{cc} 0 & -1 \\ 1 & 0 \\ 1 & 0 \\ 2 & 1 \end{array}\right].
$$

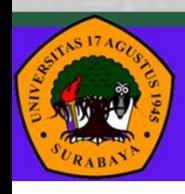

Universitas 17 Agustus 1945 Surabaya Teknik Informatika

### Feedforward computation

• Untuk menyelesaikan penghitungan nilai h untuk setiap contoh, diterapkan transformasi rectified linear

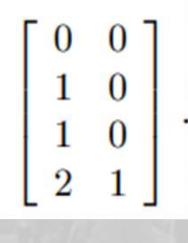

 $\begin{array}{c} 1 \\ 1 \end{array}$ 

• Kita akhiri dengan mengalikan dengan vektor bobot w:

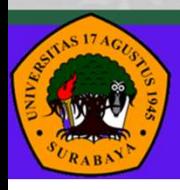

Universitas 17 Agustus 1945 Surabaya

### Multilayer Perceptron

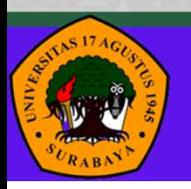

Universitas 17 Agustus 1945 Surabaya

- multilayer perceptron (MLP) yang juga dikenal sebagai feedforward neural network.
- secara umum ada tiga layers: input, hidden, dan output layer.
- *u*, *w* adalah learning parameters.
- $\alpha$ , $\beta$  melambangkan noise atau bias  $\alpha$ ,
- K adalah banyaknya input units dan J adalah banyaknya hidden units

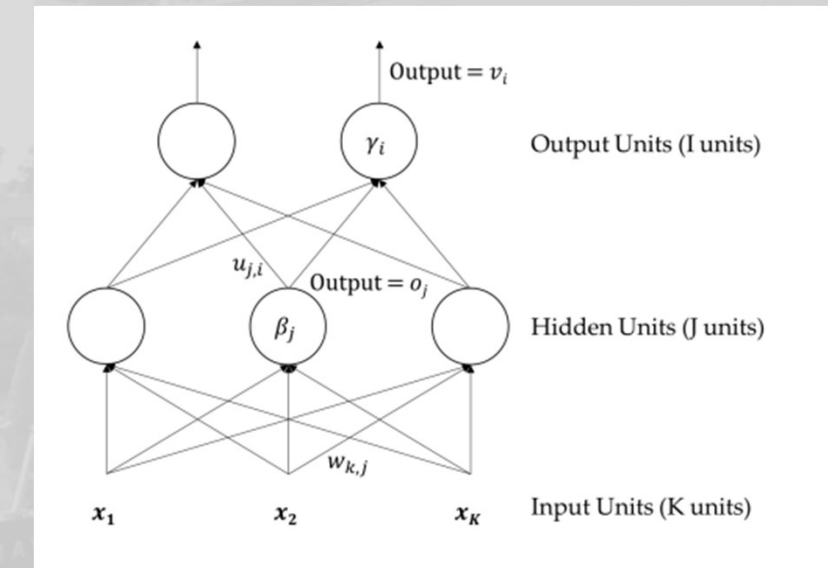

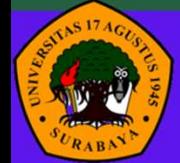

Universitas 17 Agustus 1945 Surabaya

Un

multilayer perceptron (MLP)<br>• Input layer menerima input (tanpa melakukan operasi apapun),<br>kemudian nilai input (tanpa dilewatkan ke fungsi aktivasi) diberikan<br>ke hidden units:<br> $\sigma_i = \sigma\left(\sum_{k}^{K} x_k w_{k,i} + \beta_i\right)$ **nultilayer perceptron (MLP)**<br>Input layer menerima input (tanpa melakukan operasi apapun),<br>kemudian nilai input (tanpa dilewatkan ke fungsi aktivasi) diberikan<br>ke hidden units:<br> $o_j = \sigma\left(\sum_{k=1}^K x_k w_{k,j} + \beta_j\right)$ **nultilayer perceptron (M**<br>
Input layer menerima input (tanpa me<br>
kemudian nilai input (tanpa dilewatka<br>
ke hidden units:<br>  $o_j = \sigma \left( \sum_{k=1}^K x_k w_{k,j} + \beta_j \right)$ <br>
Pada hidden units, input diproses dan

$$
o_j = \sigma \left( \sum_{k=1}^K x_k w_{k,j} + \beta_j \right)
$$

**•** Input layer perceptron (MLP)<br>• Input layer menerima input (tanpa melakukan operasi apapun),<br>kemudian nilai input (tanpa dilewatkan ke fungsi aktivasi) diberikan<br>ke hidden units:<br> $\sigma_j = \sigma \left( \sum_{k=1}^K x_k w_{k,j} + \beta_j \right)$ <br>• Pa **nultilayer perceptron (MLP)**<br>
Input layer menerima input (tanpa melakukan operasi apapun),<br>
kemudian nilai input (tanpa dilewatkan ke fungsi aktivasi) diberikan<br>
ke hidden units:<br>  $o_j = \sigma\left(\sum_{k=1}^K x_k w_{k,j} + \beta_j\right)$ <br>
Pada h **nultilayer perceptron (MLP)**<br>
Input layer menerima input (tanpa melakukan operasi apapun),<br>
kemudian nilai input (tanpa dilewatkan ke fungsi aktivasi) diberikan<br>
ke hidden units:<br>  $o_j = \sigma\left(\sum_{k=1}^K x_k w_{k,j} + \beta_j\right)$ <br>
Pada h

$$
v_i = \sigma \left(\sum_{j=1}^{J} o_j u_{j,i} + \gamma_i\right) = \sigma \left(\sum_{j=1}^{J} \sigma \left(\sum_{k=1}^{K} x_k w_{k,j} + \beta_j\right) u_{j,i} + \gamma_i\right)
$$
  
iversitas 17 Agustus 1945 Surabaya   
 Teknik Informatika

- Output dari input layer akan diterima sebagai input bagi hidden layer. Begitupula seterusnya hidden layer akan mengirimkan hasilnya untuk output layer.
- Kegiatan ini dinamakan feed forward.
- Persamaan fungsi aktivasi dapat disederhanakan dengan:

$$
\mathbf{v} = \sigma(\mathbf{o} \mathbf{U} + \gamma) = \sigma((\sigma(\mathbf{x} \mathbf{W} + \beta))\mathbf{U} + \gamma)
$$

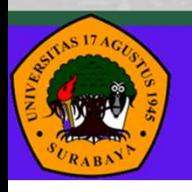

Universitas 17 Agustus 1945 Surabaya

- Hal serupa berlaku untuk artificial neural network dengan lebih dari tiga layers.
- Parameter neuron dapat dioptimisasi menggunakan *metode* gradient-based optimization.
- Perlu diperhatikan, MLP adalah gabungan dari banyak fungsi nonlinear.
- Masing-masing neuron terkoneksi dengan semua neuron pada layer berikutnya.
- Konfigurasi ini disebut sebagai *fully connected*.

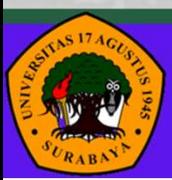

Universitas 17 Agustus 1945 Surabaya

- Untuk melatih MLP, algoritma yang umumnya digunakan adalah back propagation.
	- Memperbaharui parameter (synapse weights) secara bertahap (dari output ke input layer, karena itu disebut backpropagation) berdasarkan *error/loss* (output dibandingkan dengan desired output).
	- Intinya adalah mengkoreksi *synapse weight* dari output layer ke hidden layer, kemudian *error* tersebut dipropagasi ke layer sebelum-sebelumnya.
	- Artinya, perubahan *synapse weight* pada suatu layer dipengaruhi oleh perubahan synapse weight pada layer setelahnya.
- Backpropagation adalah *metode gradient-based optimization* yang diterapkan pada ANN

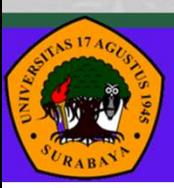

Universitas 17 Agustus 1945 Surabaya

- **back propagation**.<br>• Pertama-tama diberikan pasangan input (x) dan desired output (y)<br>• Untuk **meminimalkan** *loss*, algoritma backpropagation menggunakan **Sack propagation.**<br>Pertama-tama diberikan pasangan input (x)<br>sebagai training data.<br>Untuk **meminimalkan** *loss*, algoritma backp<br>prinsip gradient descent.
- **back propagation.**<br>• Pertama-tama diberikan pasangan input (x) dan desired output (y)<br>• Untuk meminimalkan loss, algoritma backpropagation menggunakan<br>• Frror, untuk MLP diberikan oleh persamaan mean squared error prinsip gradient descent.
- **back propagation.**<br>• Pertama-tama diberikan pasangan input (x) dan desired output (y)<br>• sebagai training data.<br>• Untuk **meminimalkan loss**, algoritma backpropagation menggunakan<br>prinsip gradient descent.<br>• Error, untuk M • Pertama-tama diberikan pasangan input (x) dan desired output (y)<br>
• ebagai training data.<br>
• Untuk meminimalkan loss, algoritma backpropagation menggunakan<br>
prinsip gradient descent.<br>
• Error, untuk MLP diberikan oleh Pertama-tama diberikan pasangan input (x) dan desired out<br>sebagai training data.<br>Untuk **meminimalkan** *loss*, algoritma backpropagation men<sub>p</sub><br>prinsip **gradient descent**.<br>Error, untuk MLP diberikan oleh persamaan mean squ
- 

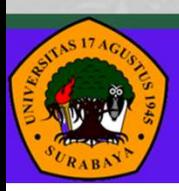

- 
- **back propagation**<br>• Proses penurunan untuk melatih MLP.<br>• Error/loss diturunkan terhadap tiap learning parameter.<br>• Diferensial  $u_{ij}$  diberikan oleh turunan sigmoid function **back propagation**<br>• Proses penurunan untuk melatih MLP.<br>• Error/loss diturunkan terhadap tiap learning parameter.<br>• Diferensial  $u_{j,i}$  diberikan oleh turunan sigmoid function **back propagation**<br>• Proses penurunan untuk melatih MLP.<br>• Error/loss diturunkan terhadap tiap learning parameter.<br>• Diferensial  $u_{j,i}$  diberikan oleh turunan sigmoid function<br> $\frac{\delta E(\theta)}{\delta u_{j}} = (u_{i}-u_{j}) \frac{\delta v_{i}}{\delta u_{j}}$
- 

$$
\frac{\delta E(\theta)}{\delta u_{j,i}} = (y_i - v_i) \frac{\delta v_i}{\delta u_{j,i}} \n= (y_i - v_i) v_i (1 - v_i) o_j
$$

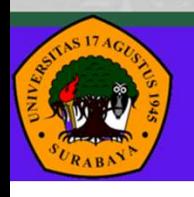

Universitas 17 Agustus 1945 Surabaya

• Diferensial  $w_{k,i}$  diberikan oleh turunan sigmoid function

$$
\frac{\delta E(\theta)}{\delta w_{k,j}} = \sum_{i=1}^{I} (y_i - v_i) \frac{\delta v_i}{\delta w_{k,j}}
$$
  
= 
$$
\sum_{i=1}^{I} (y_i - v_i) \frac{\delta v_i}{\delta o_j} \frac{\delta o_j}{\delta w_{k,j}}
$$
  
= 
$$
\sum_{i=1}^{I} (y_i - v_i) (v_i (1 - v_i) u_{j,i}) (o_j (1 - o_j) x_k)
$$

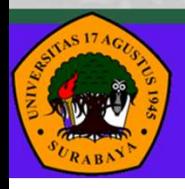

Universitas 17 Agustus 1945 Surabaya

- Perhatikan, diferensial  $w_{k,j}$  memiliki ∑ sementara  $u_{j,i}$  tidak ada."
- Hal ini disebabkan karena  $u_{j,i}$  hanya berkorespondensi dengan satu output neuron. Sementara  $w_{k,j}$  berkorespondensi dengan banyak output neuron.
- **Dengan kata lain, nilai**  $w_{k,j}$  **mempengaruhi hasil operasi yang terjadi pada banyak output neuron, sehingga banyak neuron mempropagasi error kembali ke**  $w_{k,j}$  $\begin{bmatrix} 1 & 1 \\ 0 & 0 \\ 0 & 0 \\ 0 & 0 \\ 0 & 0 \end{bmatrix}$

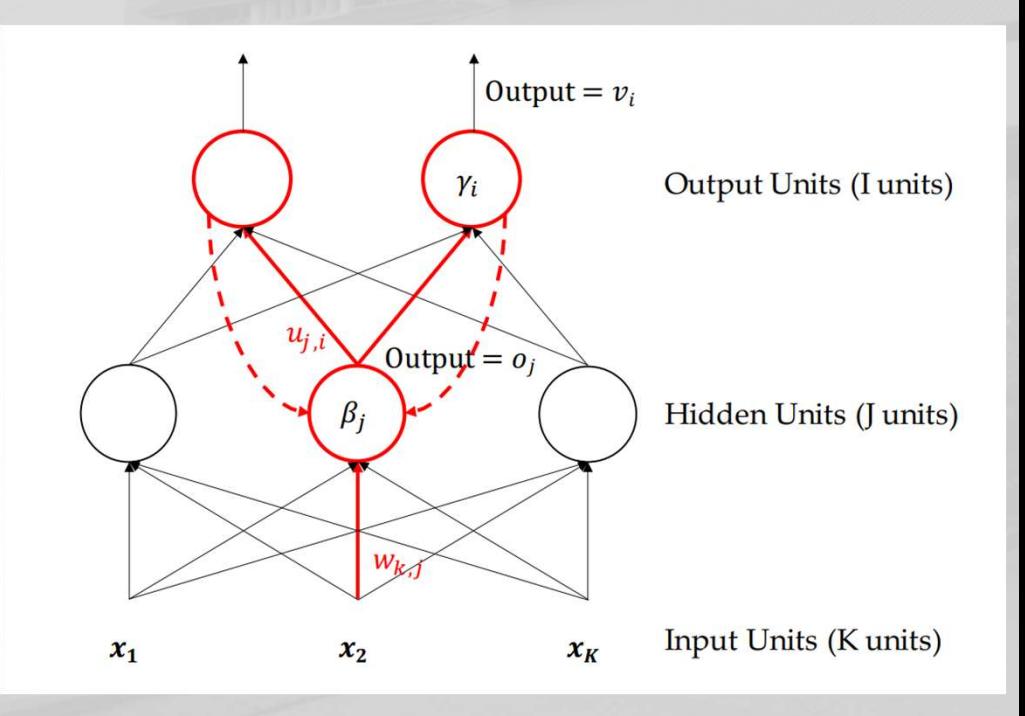

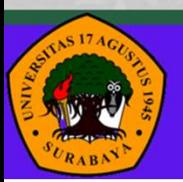

Universitas 17 Agustus 1945 Surabaya

• Proses latihan MLP menggunakan backpropagation

(2) Hidden to Output

$$
v_i = \sigma \left( \sum_{j=1}^J o_j u_{j,i} + \gamma_i \right)
$$

(3) Output to Hidden

$$
\delta_i = (y_i - v_i)v_i(1 - v_i)
$$
  
\n
$$
\Delta u_{j,i} = -\eta(t)\delta_i o_j
$$
  
\n
$$
\Delta \gamma_i = -\eta(t)\delta_i
$$

(1) Input to Hidden Layer

$$
o_j = \sigma\left(\sum_{k=1}^K x_k w_{k,j} + \beta_j\right)
$$

(4) Hidden to Input  $\varphi_j = \sum_{i=1}^l \delta_i u_{j,i} o_j (1 - o_j)$  $\Delta w_{k,j} = -\eta(t)\varphi_j x_k$  $\Delta \beta_i = -\eta(t) \varphi_i$ 

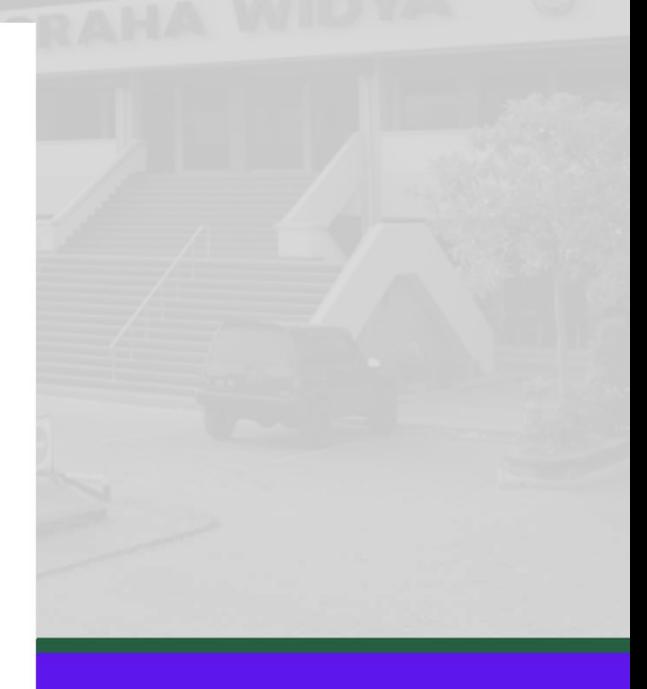

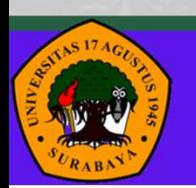

## **Contoh Perhitungan 1 iterasi permasalahan**<br>XOR XOR **OR**<br>
Solution:  $\alpha = 0.1$ <br>  $\alpha = 0.1$ <br>
• Threshold neuron 3 = 03 = 1<br>
• Threshold neuron 4 = 04 = -1<br>
• Threshold neuron 5 = 05 = 1<br>
• Threshold neuron 5 = 05 = 1<br>
• Fungsi aktivasi = relu<br>
• Fungsi aktivasi = relu<br>
• Hidd **Contoh Perhitungan 1 iterasi permasala<br>
\* OR**<br>
\* Diketahui :<br>
\*  $\alpha = 0.1$ <br>
\* Threshold neuron  $4 = 04 = -1$ <br>
\* Threshold neuron  $5 = 05 = 1$ <br>
\* Fungsi aktivasi = relu<br>
\* Initial weight untuk ketiga neuron :<br>
\* Hidden Neuron 3

- Diketahui :
	- $\alpha = 0.1$
	-
	- Threshold neuron 3 = Θ3 = 1<br>
	 Threshold neuron 4 = Θ4 = -1<br>
	 Threshold neuron 5 = Θ5 = 1<br>
	 Threshold neuron 5 = Θ5 = 1 • Threshold neuron  $4 = 04 = -1$
	- Threshold neuron  $5 = \Theta$ 5 = 1  $\qquad$   $\begin{array}{ccc} 1 & 0 \\ 1 & 0 \end{array}$   $\begin{array}{ccc} x_2 & x_3 \\ x_1 & x_2 \end{array}$
	-
- -
	- Hidden Neuron  $4 : w14 = -0.1; w24 = 0.5$
	- Output Neuron  $5 : w35 = -0.9$ ;  $w45 = 0.1$

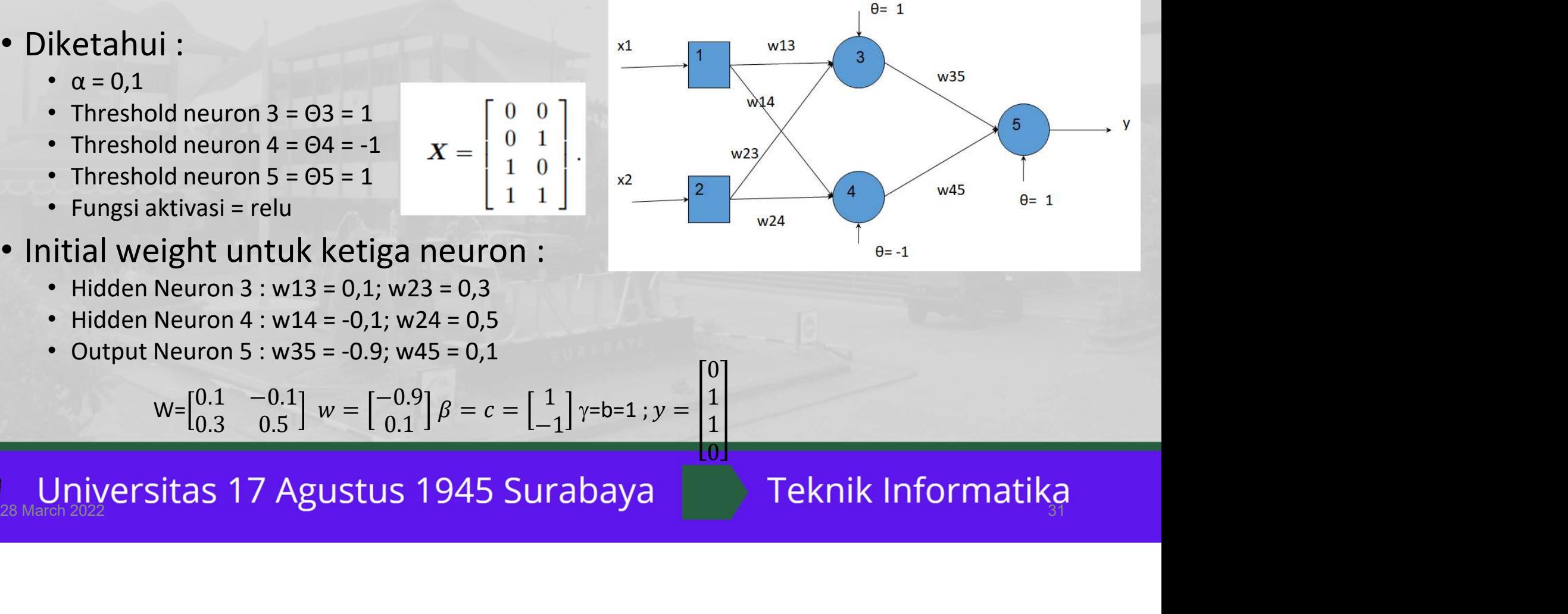

0] 1  $\mathbf{1}$  $0$  , and the set of the set of the set of the set of the set of the set of the set of the set of the set of the set of the set of the set of the set of the set of the set of the set of the set of the set of the set of th

 $W = \begin{bmatrix} 0.1 & -0.1 \\ 0.3 & 0.5 \end{bmatrix}$   $W = \begin{bmatrix} -0.9 \\ 0.1 \end{bmatrix}$   $\beta = c = \begin{bmatrix} 1 \\ -1 \end{bmatrix}$   $\gamma = b = 1$ ;  $y = \begin{bmatrix} 1 \\ 1 \end{bmatrix}$ 

Contoh Perhitungan 1 iterasi<br>• Input to hidden layer (feed forward): • Input to hidden layer (feed forward):  $0 = \sigma(X.W + \beta) = \sigma \begin{pmatrix} 0 & 0 \ 0 & 1 \ 1 & 0 \end{pmatrix} \begin{bmatrix} 0.1 & -0.1 \ 0.3 & 0.5 \end{bmatrix} + \begin{bmatrix} 1 & -1 \ 1 & -1 \end{bmatrix} = \sigma \begin{pmatrix} 0 & 0 \ 0.3 & 0.5 \ 0.4 & 0.4 \end{pmatrix}$ <br>+  $\begin{bmatrix} 1 & -1 \ 1 & -1 \ 1 & -1 \end{bmatrix} = \sigma \begin{pmatrix} 1 & 1 \ 1.3 & -0.5 \ 1.1 & -1.1 \ 1.4 & -0.6 \end{pmatrix$ 

# Contoh Perhitungan 1 iterasi<br>• hidden layer to output (feed forward):

• hidden layer to output (feed forward):

$$
v = \sigma(o. w + \gamma) = \sigma \left( \begin{bmatrix} 1 & 0 \\ 1.3 & 0 \\ 1.1 & 0 \\ 1.1 & 0 \\ 1.99 \\ 2.26 \end{bmatrix} \middle| -0.9 \right] + [1] \right) = \sigma \left( \begin{bmatrix} -0.9 \\ 1.17 \\ 0.99 \\ 1.26 \end{bmatrix} + \begin{bmatrix} 1 \\ 1 \\ 1 \\ 1 \\ 1 \end{bmatrix} \right)
$$
  
=  $\sigma \left( \begin{bmatrix} 0.1 \\ 2.17 \\ 1.99 \\ 2.26 \end{bmatrix} \right) = \begin{bmatrix} 0.1 \\ 2.17 \\ 1.99 \\ 2.26 \end{bmatrix}$   
  
Universitas 17 Agustus 1945 Surabaya  
Teknik Informatikag

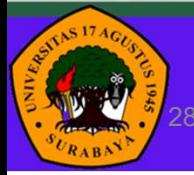

### Contoh Perhitungan 1 iterasi

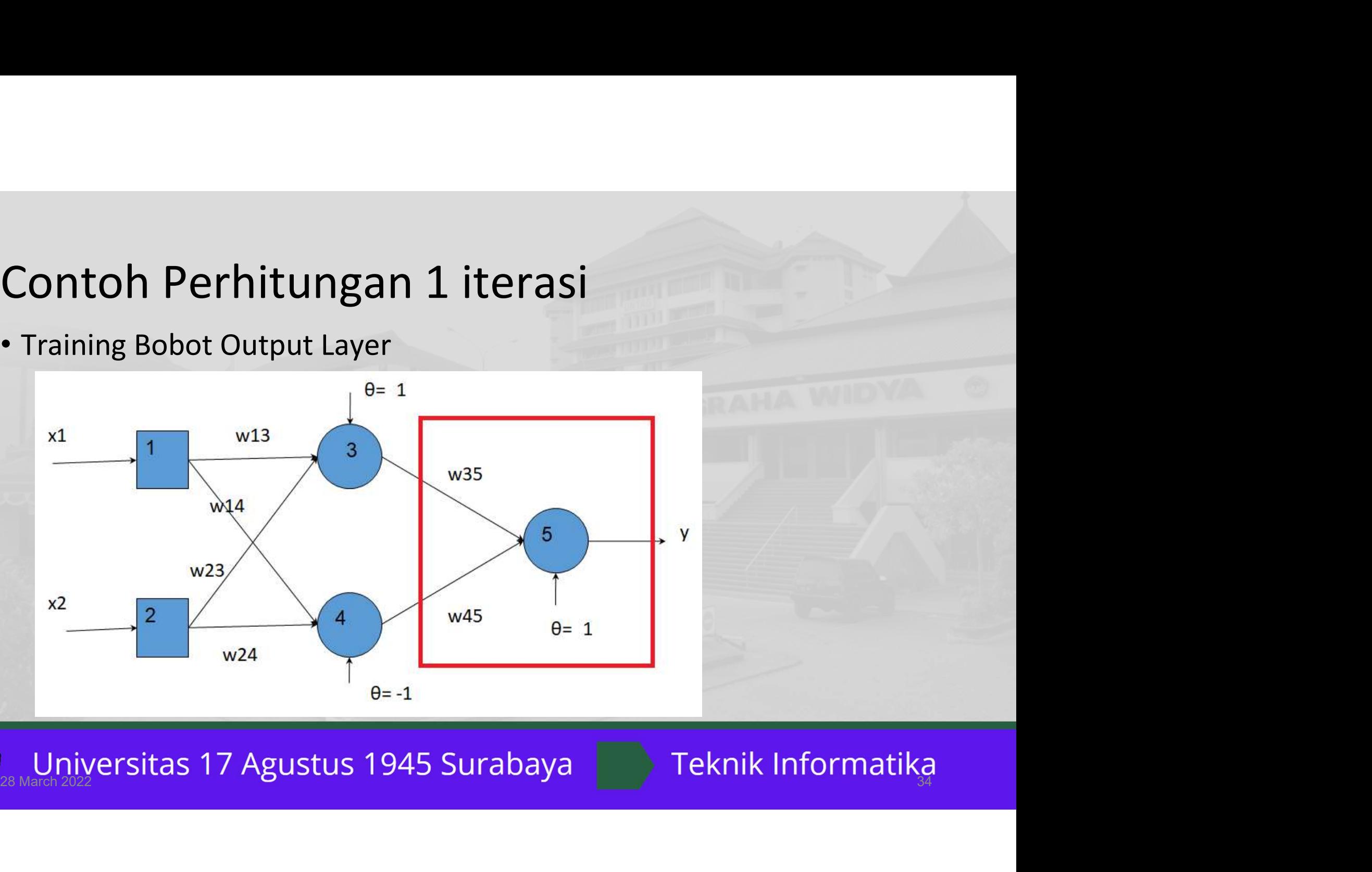

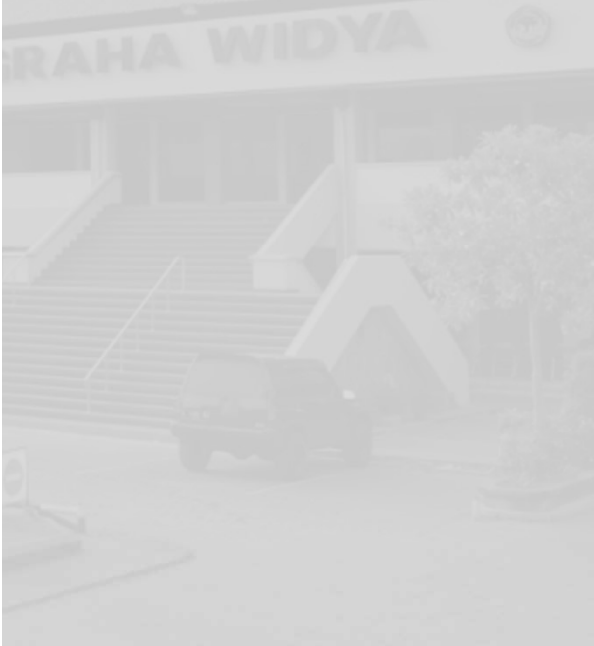

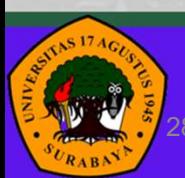

Contoh Perhitungan 1 iterasi<br>• Output to hidden (back propagation): • Output to hidden (back propagation): **ntoh Perhitungan 1 iterasi**<br>
utput to hidden (back propagation):<br>  $\delta = (y-v)v^{r}(1-v) = \begin{pmatrix} 0 \\ 1 \\ 1 \\ 0 \end{pmatrix} - \begin{pmatrix} 0.1 \\ 1.17 \\ 0.99 \\ 1.26 \end{pmatrix} [0.1 \ 1.17 \ 0.99 \ 1.26] \begin{pmatrix} 1 \\ 1 \\ 1 \\ 1 \end{pmatrix} - \begin{pmatrix} 0.1 \\ 1.17 \\ 0.99 \\ 0.01 \end{pmatrix}$  $0 \begin{bmatrix} 0.1 \end{bmatrix}$ 1 1  $\left| 0.99 \right| \left| \right|^{0.1 \text{ n.t.} 0.99 \text{ n.20}}$  $\begin{bmatrix} 1 \\ 1 \\ 0 \end{bmatrix} - \begin{bmatrix} 1.17 \\ 0.99 \\ 1.26 \end{bmatrix}$   $[0.1 \ 1.17 \ 0.99 \ 1.26]$   $\begin{bmatrix} 1 \\ 1 \\ 1 \end{bmatrix} - \begin{bmatrix} 1.17 \\ 0.99 \\ 1.26 \end{bmatrix}$  $0.1$  ]  $\bigcap$   $[1]$  $1.17$   $\left[ \begin{array}{ c} 0.1170001261 \end{array} \right]$  $0.99$ |  $\left[ \begin{array}{c} 0.1 & 1.17 & 0.99 \\ 0 & 0.99 \end{array} \right]$  | 1  $1.26$  $1.1$   $1.2$  $[0.1 1.17 0.99 1.26] \begin{bmatrix} 1 \\ 1 \end{bmatrix} - \begin{bmatrix} 1.1 \\ 0.00 \end{bmatrix}$  $1 \begin{array}{|c|c|c|c|c|} \hline 1 & 0.1 \end{array}$  $1 \mid 1.17 \mid$ 1 0.99 0  $\begin{pmatrix} 1 \\ 1 \\ 1 \end{pmatrix}$  -  $\begin{pmatrix} 1.17 \\ 0.99 \\ 1.26 \end{pmatrix}$  - 0.1.1 = 0.043.1  $0.1$  ) 1.17 0.99  $1.26$ )  $\sqrt{11}$   $\sqrt{0.0}$  $=\begin{bmatrix} 0.1 \\ 0.01 \end{bmatrix}$  [0.1 1.17 0.99 1.26]  $\begin{bmatrix} 0.1 \\ 0.01 \end{bmatrix}$  =  $-0.1$ ]  $\sqrt{10.9}$  $-0.17$   $\begin{bmatrix} 0.1117000126 \end{bmatrix}$   $-0.17$  $0.01$   $\begin{bmatrix} 0.1 & 1.17 & 0.99 & 1.20 \end{bmatrix}$  0.01  $-1.26$  \[-0.26] 0.1 1.17 0.99 1.26]  $\begin{bmatrix} 0.1 \\ 0.01 \end{bmatrix}$  =  $\begin{bmatrix} 0.1 \\ 0.01 \end{bmatrix}$  (0.09-0  $0.9^{17}$  [-0.1]  $(11)^{17}$  $-0.17$ |  $-0.17$ | $\sim$  00.01080100  $0.01$  | | | |  $0.01$  |  $^{(0.05)}$  0,1505  $^{0.01}$  $\begin{bmatrix} 0.17 \\ 0.01 \\ -0.26 \end{bmatrix}$  =  $\begin{bmatrix} 0.17 \\ 0.01 \\ -1.26 \end{bmatrix}$  (0.09- 0,1989+0.0099-0.3276)=  $\begin{bmatrix} 0 \\ 0 \end{bmatrix}$  $-0.1$ ]  $(1.201)$  $-0.17$   $(0.00, 0.1080)$   $(0.000, 0.2276)$  $0.01$   $(0.05, 0.1565, 0.0055, 0.5276)$ −1.26 **iterasi**<br>
(**a**) (**a**) (**a**) (**a**) (**a**) (**a**) (**a**) (**a**) (**a**) (**a**) (**a**) (**a**) (**a**) (**a**) (**a**) (**a**) (**a**) (**a**) (**a**) (**a**) (**a**) (**a**) (**a**) (**a**) (**a**) (**a**) (**a**) (**a**) (**a**) (**a**) (**a**) (**a**) (**a**) (**a**) (**a**) −0.1 | [ 0.043 ]  $-0.17$ <sub>( $0.42$ )</sub>  $0.073$  $0.01$   $\vert$   $0.0043$   $\vert$ −1.26 | 0.54 |  $(-0.43) = \begin{bmatrix} 0.073 \\ 0.0043 \end{bmatrix}$ **Drich Perhitungan 1 iterasi**<br>
utput to hidden (back propagation):<br>  $\delta = (y - v)v^{T}(1 - v) = \begin{pmatrix} 0 & 0.11 \\ 1 & -1.17 \\ 0.99 \end{pmatrix} [0.1 1.17 0.99 1.26] \begin{pmatrix} 1 & 0.1 \\ 1 & -1.27 \\ 1 & 0.99 \\ 1 & 0.04 \end{pmatrix}$ <br>  $= \begin{bmatrix} -0.11 \\ -0.17 \\ -0.17 \\ -0.10$ **EXERENT:**<br>  $6\left(\begin{bmatrix} 11\\1\\1\\1 \end{bmatrix} - \begin{bmatrix} 0.1\\1.17\\0.99\\1.26 \end{bmatrix}\right)$ <br> **0.1989+0.0099-0.3276**}  $\begin{bmatrix} -0.1\\-0.17\\0.01\\-1.26 \end{bmatrix}$  (-0.43)  $\left[\begin{bmatrix} 0.043\\0.073\\0.073\\-0.0043 \end{bmatrix}\right]$ <br> **1.1** 0<br>  $\begin{bmatrix} .3 & 0\\0.1 & 0\\0.4 &$ **ETASI**<br>
<br>  $26\begin{pmatrix} 1 \\ 1 \\ 1 \end{pmatrix} - \begin{pmatrix} 0.1 \\ 1.17 \\ 0.99 \\ 1.26 \end{pmatrix}$ <br>  $-0.1989 + 0.0099 - 0.3276$ <br>  $\begin{bmatrix} -0.1 \\ -0.17 \\ 0.01 \\ -1.26 \end{bmatrix}$ <br>  $\begin{bmatrix} 0.043 \\ 0.073 \\ -0.0043 \\ 0.54 \end{bmatrix}$ <br>  $\begin{bmatrix} 1.3 & 0 \\ 1.1 & 0 \\ 1.4 & 0 \end{bmatrix} = -0.1$ **erasi**<br>
<br>  $26\begin{pmatrix} 1 \\ 1 \\ 1 \end{pmatrix} - \begin{pmatrix} 0.1 \\ 1.17 \\ 1.26 \end{pmatrix}$ <br>  $-0.1989+0.0099-0.3276 = \begin{bmatrix} -0.1 \\ -0.17 \\ 0.01 \\ -1.26 \end{bmatrix} (-0.43) = \begin{bmatrix} 0.043 \\ 0.073 \\ -0.0043 \\ 0.54 \end{bmatrix}$ <br>  $\begin{bmatrix} 1 & 0 \\ 1 & 0 \\ 1.1 & 0 \\ 1.4 & 0 \end{bmatrix} = -0.1[0.8$ **ET ASI**<br>
<br>
26]  $\begin{pmatrix} 1 \\ 1 \\ 1 \end{pmatrix} - \begin{pmatrix} 0.1 \\ 1.17 \\ 1.26 \end{pmatrix}$ <br>
<br>
10.00099-0.3276)= $\begin{bmatrix} -0.1 \\ -0.17 \\ 0.01 \\ -1.26 \end{bmatrix} (-0.43) = \begin{bmatrix} 0.043 \\ 0.073 \\ -0.0043 \\ 0.54 \end{bmatrix}$ <br>
<br>
1.1 0<br>
1.1 0<br>
1.4 0 5<br>
=  $\begin{bmatrix} 0.1 \\ 1.17 \\ 0.99 \\ 1.26 \end{bmatrix}$ <br>
0.0099-0.3276} =  $\begin{bmatrix} -0.1 \\ -0.17 \\ 0.01 \\ -1.26 \end{bmatrix}$  (-0.43) =  $\begin{bmatrix} 0.043 \\ 0.073 \\ -0.0043 \\ 0.54 \end{bmatrix}$ <br>
=  $-0.1[0.89 \quad 0] = [-0.089 \quad 0]$ utput to hidden (back propagation):<br>  $\delta = (y - v)v^{T}(1 - v) = \begin{pmatrix} 0 \\ 1 \\ 1 \\ 0 \end{pmatrix} - \begin{pmatrix} 0.1 \\ 1.17 \\ 0.99 \end{pmatrix} [0.1 1.17 0.99 1.26] \begin{pmatrix} 1 \\ 1 \\ 1 \\ 1 \end{pmatrix} - \begin{pmatrix} 0.1 \\ 1 \\ 0.99 \end{pmatrix}$ <br>  $= \begin{bmatrix} -0.1 \\ -0.17 \\ 0.01 \\ -1.26 \end{bmatrix} [0.1 1.$  $\delta = (y - v)v^{\tau}(1 - v) = \begin{pmatrix} 1 \\ 1 \\ 0 \end{pmatrix} - \begin{pmatrix} 0.1 \\ 0.99 \\ 1.26 \end{pmatrix} \begin{bmatrix} 0.1 \ 1.17 \ 0.99 \ 1.26 \end{bmatrix} \begin{bmatrix} 0.1 \ 1.17 \ 0.99 \ 1.26 \end{bmatrix}$ <br>  $= \begin{bmatrix} -0.1 \\ -0.17 \\ 0.01 \\ -1.26 \end{bmatrix} [0.1 \ 1.17 \ 0.99 \ 1.26] \begin{pmatrix} 0.17 \\ -0.17 \\ 0.01 \\$ 

$$
w' = w + \Delta w = \begin{bmatrix} -0.9\\0.1 \end{bmatrix} + \begin{bmatrix} -0.089\\0 \end{bmatrix} = \begin{bmatrix} -0.98\\0.1 \end{bmatrix}
$$

0.043 0.073  $-0.0043$  $0.54$   $\Box$ 

### Contoh Perhitungan 1 iterasi

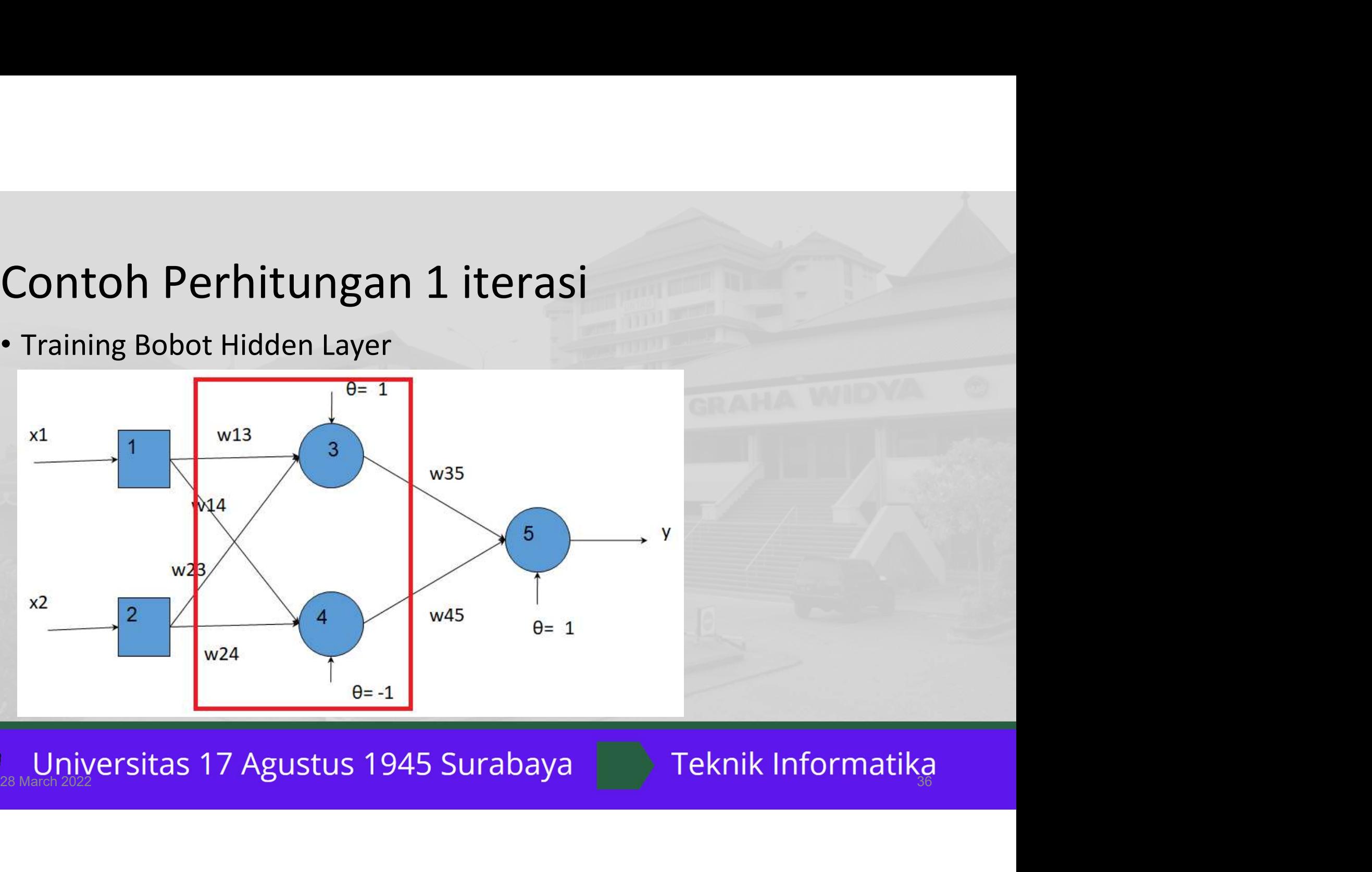

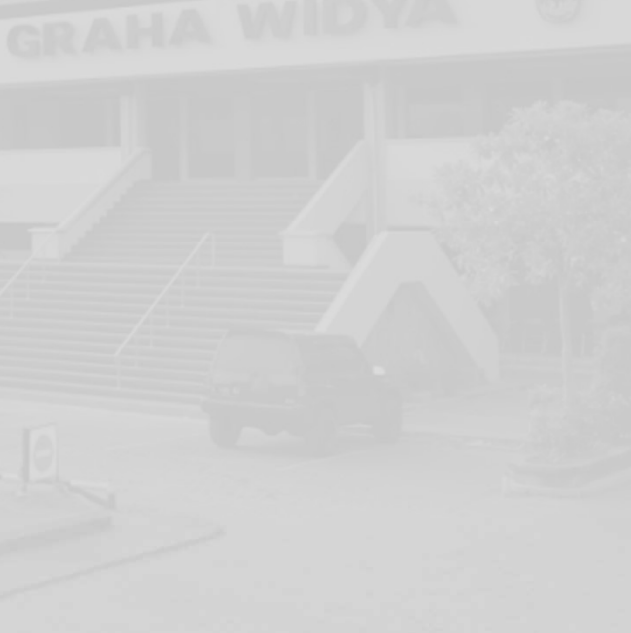

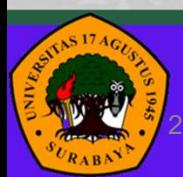

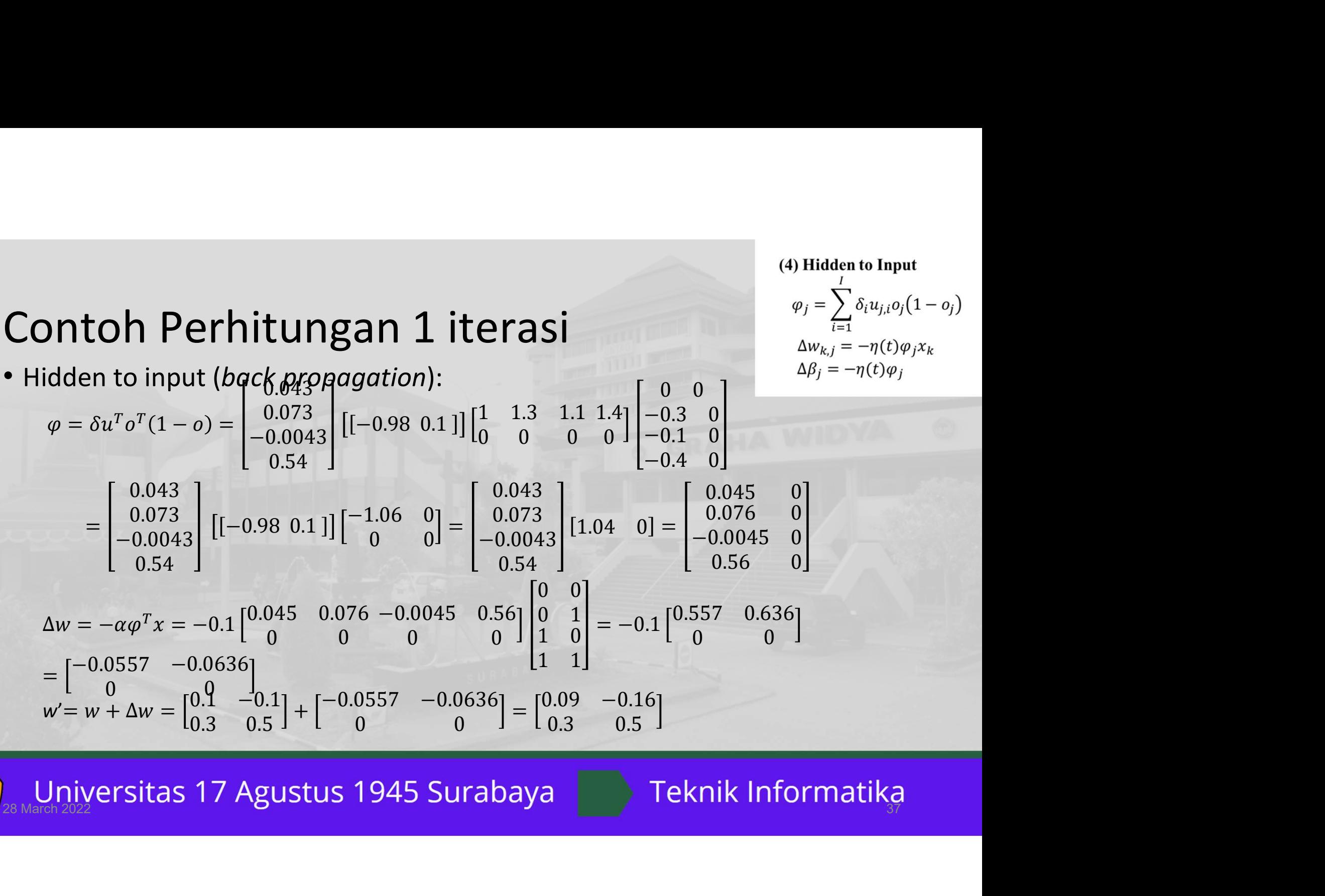

0  $0^{9}$  0.11  $0^{10}$  $\begin{bmatrix} 0 & 1 & 1 \\ 0 & 1 & 0 \end{bmatrix}$  $-0.0557 -0.0636$ ]  $-$  [0.09  $-0$ ]  $0 \qquad 0 \qquad 1 \qquad 0.3$  $-0.0636$ ]  $[0.09$   $-0.16$ ]  $\begin{bmatrix} 0 & 0 & 0 \\ 0 & 0 & 0 \end{bmatrix} = \begin{bmatrix} 0.0 & 0.000 \\ 0.3 & 0.5 \end{bmatrix}$  $0.09 -0.16$  $0.3$   $0.5$   $\blacksquare$ −0.16  $0.5$  J

# Contoh Perhitungan 1 iterasi (1 epoch)<br>• Weight vang diperoleh untuk ketiga neuron : **Contoh Perhitungan 1 iterasi (1 epoch)**<br>• Weight yang diperoleh untuk ketiga neuron :<br>• Hidden Neuron 3 : w13 = 0.619; w23 = 0,3<br>• Hidden Neuron 4 : w14 = 0.495; w24 = 0,5<br>• Output Neuron 5 : w35 =  $-0.98$ ; w45 = 0,1

- -
	- Hidden Neuron  $4: w14 = 0.495$ ;  $w24 = 0.5$
	- Output Neuron 5 : w35 = −0.98; w45 = 0,1
- **Contoh Perhitungan 1 iterasi (1 epoch)**<br>• Weight yang diperoleh untuk ketiga neuron :<br>• Hidden Neuron 3 : w13 = 0.619; w23 = 0.3<br>• Hidden Neuron 4 : w14 = 0.495; w24 = 0,5<br>• Output Neuron 5 : w35 = -0.98; w45 = 0,1<br>• Den Contoh Perhitungan 1 iterasi (1 epoch)<br>Weight yang diperoleh untuk ketiga neuron :<br>
didden Neuron 3 : w13 = 0.619; w23 = 0,3<br>
didden Neuron 4 : w14 = 0.495; w24 = 0,5<br>
duput Neuron 5 : w35 = -0.98; w45 = 0,1<br>
Dengan mener Contoh Perhitungan 1 iterasi (1 epoch)<br>
Weight yang diperoleh untuk ketiga neuron :<br>
Hidden Neuron 3 : w13 = 0.619; w23 = 0.3<br>
Hidden Neuron 4 : w14 = 0.495; w24 = 0,5<br>
Coutput Neuron 5 : w35 = -0.98; w45 = 0,1<br>
Dengan me

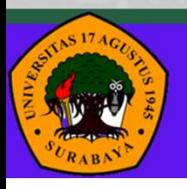

Universitas 17 Agustus 1945 Surabaya

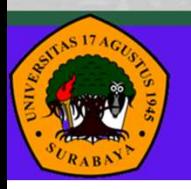

Universitas 17 Agustus 1945 Surabaya

- Interpretability ada dua macam yaitu:
	- model interpretability (i.e., apakah struktur model pembelajaran mesin dapat dipahami) dan
	- prediction interpretability (i.e., bagaimana memahami dan memverifika cara input dipetakan menjadi output)
- ANN (MLP) biasanya dianggap sebagai metode black box atau susah untuk dinterpretasikan (terutama model interpretability-nya).
- Hal ini disebabkan oleh kedalaman (depth) yaitu memiliki beberapa layer dan non-linearities.

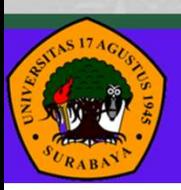

Universitas 17 Agustus 1945 Surabaya

- Suatu unit pada output layer dipengaruhi oleh kombinasi (arbitrary combination) banyak parameter pada layers sebelumnya yang dilewatkan pada fungsi non-linear
- Intinya, fitur dan output tidak memiliki korespondensi satu-satu. Berbeda dengan model linear, kita tahu parameter (dan bobotnya) untuk setiap input.

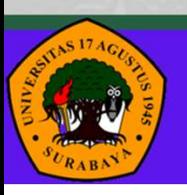

Universitas 17 Agustus 1945 Surabaya

- Cara paling umum untuk menjelaskan keputusan pada ANN adalah menggunakan heat map.
- Sederhananya, kita lewatkan suatu data x pada ANN, kemudian kita lakukan feed-forward sekali (misal dari input ke hidden layer dengan parameter W).
- Kemudian, kita visualisasikan  $x \cdot W$
- Dengan ini, kita kurang lebih dapat mengetahui bagian input mana yang berpengaruh terhadap keputusan di layer berikutnya.

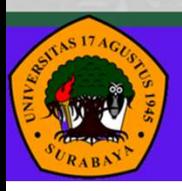

Universitas 17 Agustus 1945 Surabaya

- Contoh heat map pada persoalan klasifikasi teks.
	- Input berupa kata-kata yang dimuat pada suatu berita.
	- Output adalah kategori berita untuk input.
	- Warna lebih gelap menandakan bobot lebih tinggi.
	- Sebagai contoh, kata "menendang" berkorespondensi paling erat dengan kelas berita B

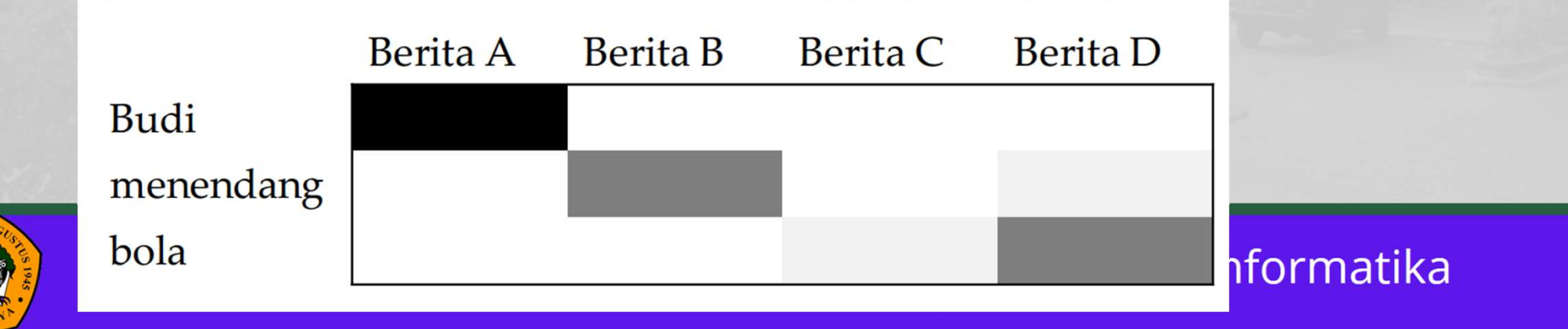

### Binary Classification

- Salah satu strategi untuk *binary classification* adalah dengan menyediakan hanya satu output unit di jaringan.
- Kelas pertama direpresentasikan dengan -1
- kelas kedua direpresentasikan dengan nilai 1 (setelah diaktivasi)
- Hal ini dapat dicapai dengan fungsi non-linear seperti sign atau tanh.
- Kita dapat menggunakan fungsi seperti sigmoid, dimana output pada masing-masing neuron berada pada range nilai [0, 1], jika kita ingin mengukur probabilitas yang masuk ke sebuah kelas

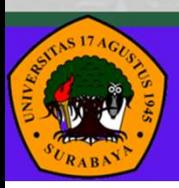

Universitas 17 Agustus 1945 Surabaya

### Multi-class Classification

- Multilayer perceptron dapat memiliki lebih dari satu output unit.
- Seumpama kita mempunyai empat kelas, dengan demikian kita dapat merepresentasikan keempat kelas tersebut sebagai empat output units. Kelas pertama direpresentasikan dengan unit pertama, kelas kedua dengan unit kedua, dst.
- Untuk C kelas, kita dapat merepresentasikannya dengan C output units.

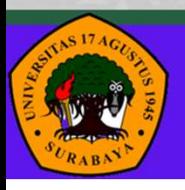

Universitas 17 Agustus 1945 Surabaya

### Multi-class Classification

- Kita dapat merepresentasikan data harus dimasukkan ke kelas mana menggunakan sparse vector, yaitu bernilai 0 atau 1.
- Elemen ke-i bernilai 1 apabila data masuk ke kelas  $c_i$ , sementara nilai elemen lainnya adalah 0

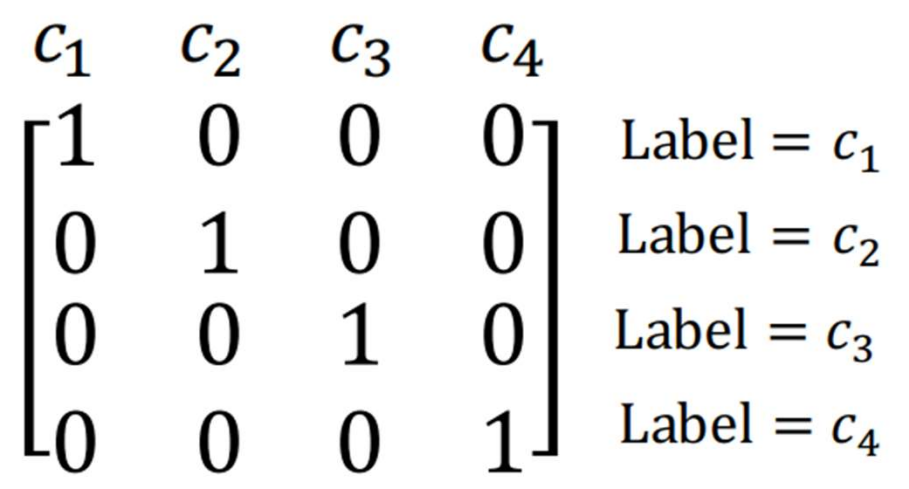

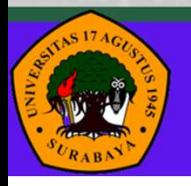

Universitas 17 Agustus 1945 Surabaya

### Multi-class Classification

- Output ANN dilewatkan pada suatu fungsi softmax yang melambangkan probabilitas class-assignment; i.e., kita ingin output agar semirip mungkin dengan sparse vector (desired output).
- Pada kasus ini, output ANN adalah sebuah distribusi yang melambangkan input di-assign ke kelas tertentu.

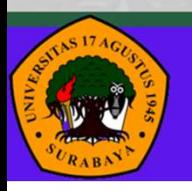

Universitas 17 Agustus 1945 Surabaya

### Multi-label Classification

- Seperti halnya multi-class classification, kita dapat menggunakan sebanyak C neuron untuk merepresentasikan C kelas pada multi-label classification.
- Perbedaan multi-class dan multilabel terletak pada cara interpretasi output dan evaluasi output.
- Pada umumnya, layer terakhir diaktivasi dengan fungsi sigmoid, dimana tiap neuron  $n_i$  merepresentasikan probabilitas suatu dapat diklasifikasikan sebagai kelas  $c_i$  atau tidak

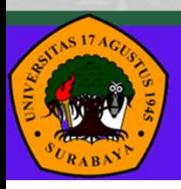

Universitas 17 Agustus 1945 Surabaya

### Multi-label Classification

• Ilustrasi representasi desired output pada multi-label classification.

 $c_1$  $c_2$  $c_3$  $c_4$  $\begin{bmatrix} 1 & 0 & 1 & 0 \ 0 & 1 & 0 & 0 \ 1 & 0 & 0 & 1 \ 0 & 1 & 1 & 1 \end{bmatrix}$ Label =  $c_1, c_3$ <br>Label =  $c_2$ <br>Label =  $c_1, c_4$ <br>Label =  $c_3, c_3$ Label =  $c_2, c_3, c_4$ 

• Pada umumnya, *binary cross entropy* digunakan sebagai loss (utility function) pada multi-label classification, yaitu perhitungan cross entropy untuk tiap-tiap output unit (bukan sekaligus semua output unit seperti pada multi-class classification).

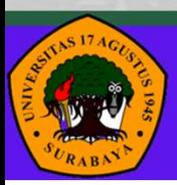

Universitas 17 Agustus 1945 Surabaya

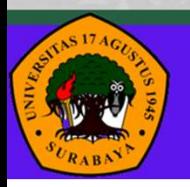

Universitas 17 Agustus 1945 Surabaya

- Deep Neural Network (DNN) adalah artificial neural network yang memiliki banyak layer.
- Pada umumnya, deep neural network memiliki lebih dari 3 layers (input layer, N ≥2 hidden layers, output layer ), dengan kata lain adalah MLP dengan lebih banyak layer.
- Karena ada relatif banyak layer, disebutlah *deep*.
- Proses pembelajaran pada DNN disebut sebagai deep learning (tidak ada bedanya dengan proses latihan pada jaringan yang lebih dangkal)
- Jaringan neural network pada DNN disebut deep neural network.

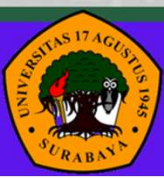

Universitas 17 Agustus 1945 Surabaya

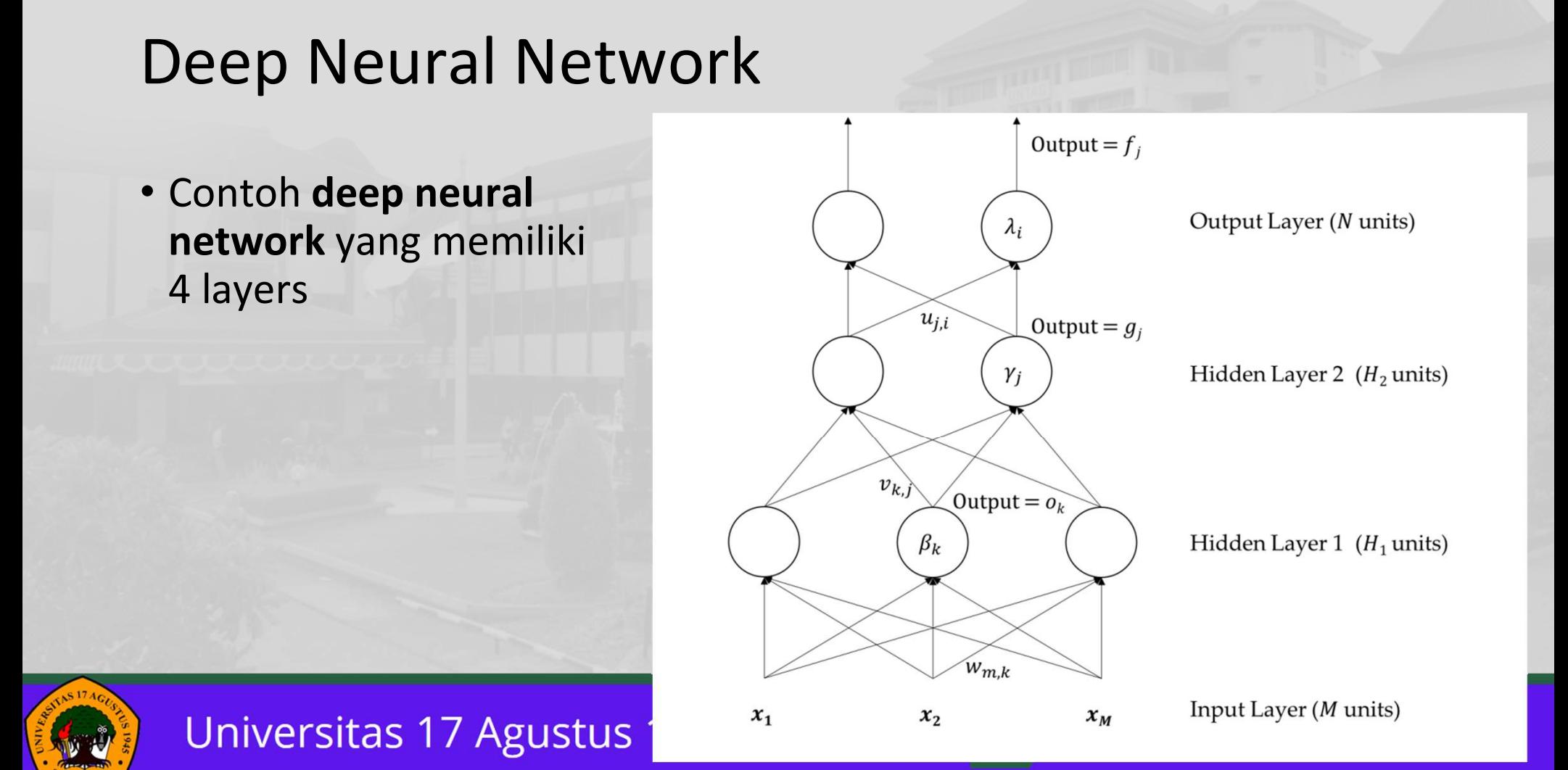

• Cara menghitung final output sama seperti MLP, diberikan pada persamaan

$$
f_i = \sigma \left( \sum_{j=1}^{H_2} u_{j,i} \sigma \left( \sum_{k=1}^{H_1} v_{k,j} \sigma \left( \sum_{m=1}^M x_m w_{m,k} + \beta_k \right) + \gamma_j \right) + \lambda_i \right)
$$

•  $\alpha$ , $\beta$ ,  $\gamma$  adalah noise atau bias,  $\sigma$  adalah fungsi aktivasi.

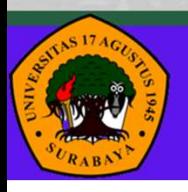

Universitas 17 Agustus 1945 Surabaya

- Cara melatih deep  $f_i = \sigma \left( \sum_{i=1}^{H_2} g_j u_{j,i} + \lambda_i \right)$ neural network, salah satunya dapat menggunakan backpropagation.
- Seperti pada bagian sebelumnya, kita hanya perlu menurunkan (1) Input to Hidden Layer rumusnya saja

Universitas 17 Agust

(3) Hidden 2 to Output

(2) Hidden 1 to Hidden 2

$$
g_j = \sigma \left( \sum_{k=1}^{H_1} o_k v_{k,j} + \gamma_j \right)
$$

$$
o_k = \sigma \left( \sum_{m=1}^M x_m w_{m,k} + \beta_k \right)
$$

(4) Output to Hidden 2

$$
\delta_i = (y_i - f_i) f_i (1 - f_i)
$$
  
\n
$$
\Delta u_{j,i} = -\eta(t) \delta_i g_j
$$
  
\n
$$
\Delta \lambda_i = -\eta(t) \delta_i
$$

(5) Hidden 2 to Hidden 1  $\varphi_j = \sum_{i=1}^n \delta_i u_{j,i} g_j (1 - g_j)$  $\Delta v_{k,j} = -\eta(t)\varphi_j o_k$  $\Delta \gamma_i = -\eta(t)\varphi_i$ 

(6) Hidden 1 to Input  $\mu_k = \sum_{j=1}^{n_2} \varphi_j v_{k,j} o_k (1 - o_k)$  $\Delta w_{m,k} = -\eta(t) \mu_k x_m$  $\Delta \beta_k = -\eta(t) \beta_k$ 

- **Deep Neural Network<br>• Deep network terdiri dari <b>banyak layer dan** *synapse weight,***<br>• Arti filosofisnya adalah susah/lama untuk menentukan relasi antara**<br>• Arti filosofisnya adalah susah/lama untuk menentukan relasi antar
- **Deep Neural Network<br>Deep network terdiri dari <b>banyak layer dan** *synapse weight,*<br>karenanya estimasi parameter susah dilakukan.<br>Arti filosofisnya adalah susah/lama untuk menentukan relasi antara<br>input dan output. • Deep Neural Network<br>• Deep network terdiri dari **banyak layer dan** *synapse weight***,**<br>• Arti filosofisnya adalah susah/lama untuk menentukan relasi antara<br>• Malaupun deep learning sepertinya kompleks, tetapi dapat bekerja input dan output.
- Deep Neural Network<br>• Deep network terdiri dari **banyak layer dan** *synapse weight***,**<br>• Arti filosofisnya adalah susah/lama untuk menentukan relasi antara<br>• Arti filosofisnya adalah susah/lama untuk menentukan relasi anta
- **)eep Neural Network**<br>Deep network terdiri dari **banyak layer dan** *synapse weight,*<br>karenanya estimasi parameter susah dilakukan.<br>Arti filosofisnya adalah susah/lama untuk menentukan relasi antara<br>input dan output.<br>Walaup **Deep Neural Network**<br>
• Deep network terdiri dari **banyak layer dan** *synapse weight***,**<br>
\* Arti filosofisnya adalah susah/lama untuk menentukan relasi antara<br>
\* Arti filosofisnya adalah susah/lama untuk menentukan relasi a Deep network terdiri dari **banyak layer dan** *synapse weight*,<br>karenanya estimasi parameter susah dilakukan.<br>Arti filosofisnya adalah susah/lama untuk menentukan relasi antara<br>input dan output.<br>Walaupun deep learning seper perceptron (3 layers).

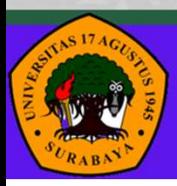

- Perhatikan, harus ingat bahwa satu langkah feedforward memiliki analogi dengan transformasi.
- Jadi, input ditransformasikan secara non-linear sampai akhirnya pada output, berbentuk distribusi class-assignment.
- Banyak orang percaya deep neural network lebih baik dibanding neural network yang lebar tapi sedikit layer, karena terjadi lebih banyak transformasi.

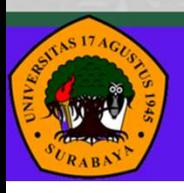

Universitas 17 Agustus 1945 Surabaya

- Maksud lebih banyak transformasi adalah kemampuan untuk merubah input menjadi suatu representasi (tiap hidden layer dapat dianggap sebagai salah satu bentuk representasi input) dengan langkah hierarchical.
- Seperti contoh permasalahan XOR, permasalahan non-linearly separable pun dapat diselesaikan apabila kita dapat mentransformasi data (representasi data) ke dalam bentuk linearly separable pada ruang yang berbeda.

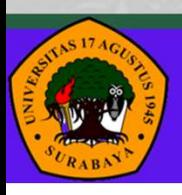

Universitas 17 Agustus 1945 Surabaya

- Keuntungan utama deep learning adalah mampu merubah data dari non-linearly separable menjadi linearly separable melalui serangkaian transformasi (hidden layers).
- Selain itu, deep learning juga mampu mencari decision boundary yang berbentuk non-linear, serta mengsimulasikan interaksi nonlinear antar fitur

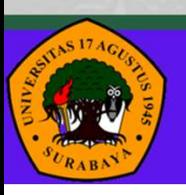

Universitas 17 Agustus 1945 Surabaya

- Deep Neural Network<br>• Karena memiliki banyak parameter, proses latihan ANN pada<br>• Ada beberapa strategi untuk mempercepat pembelajaran<br>• Ada beberapa strategi untuk mempercepat pembelajaran
- )<br>
Deep Neural Network<br>
Karena memiliki banyak parameter, proses lat<br>
umumnya lambat.<br>Ada beberapa strategi untuk mempercepat p<br>menggunakan deep learning, misalnya: regula **Deep Neural Network<br>• Karena memiliki banyak parameter, proses latihan ANN pada<br>• Ada beberapa strategi untuk mempercepat pembelajaran<br>• Ada beberapa strategi untuk mempercepat pembelajaran<br>• menggunakan deep learning, mi** Deep Neural Network<br>Karena memiliki banyak parameter, proses latihan ANN pada<br>umumnya lambat.<br>Ada <mark>beberapa strategi untuk mempercepat pembelajaran</mark><br>menggunakan deep learning, misalnya: **regularisasi, successive**<br>learning, learning, Dearning, Dearning, Dearning, Dearning, Dearning, Dearning, and a union<br>Marena memiliki banyak parameter, proses latihan ANN pada<br>aumumnya lambat.<br>Ada beberapa strategi untuk mempercepat pembelajaran<br>menggunakan

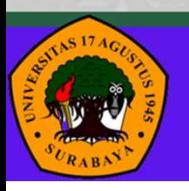

Universitas 17 Agustus 1945 Surabaya

- **Deep Neural Network**<br>• Sebagai contoh, arti *successive learning* adalah jaringan yang dibangun<br>• Misal kita latih ANN dengan 3 layers, kemudian kita lanjutkan 3 layers<br>• Misal kita latih ANN dengan 3 layers, kemudian kit
- **)eep Neural Network**<br>Sebagai contoh, arti *successive learning* adal<br>secara bertahap.<br>Misal kita latih ANN dengan 3 layers, kemudi<br>tersebut menjadi 4 layers, lalu kita latih lagi r **Deep Neural Network**<br>• Sebagai contoh, arti *successive learning* adalah jaringan yang dibangun<br>• exara bertahap.<br>• Misal kita latih ANN dengan 3 layers, kemudian kita lanjutkan 3 layers<br>• tersebut menjadi 4 layers, lalu

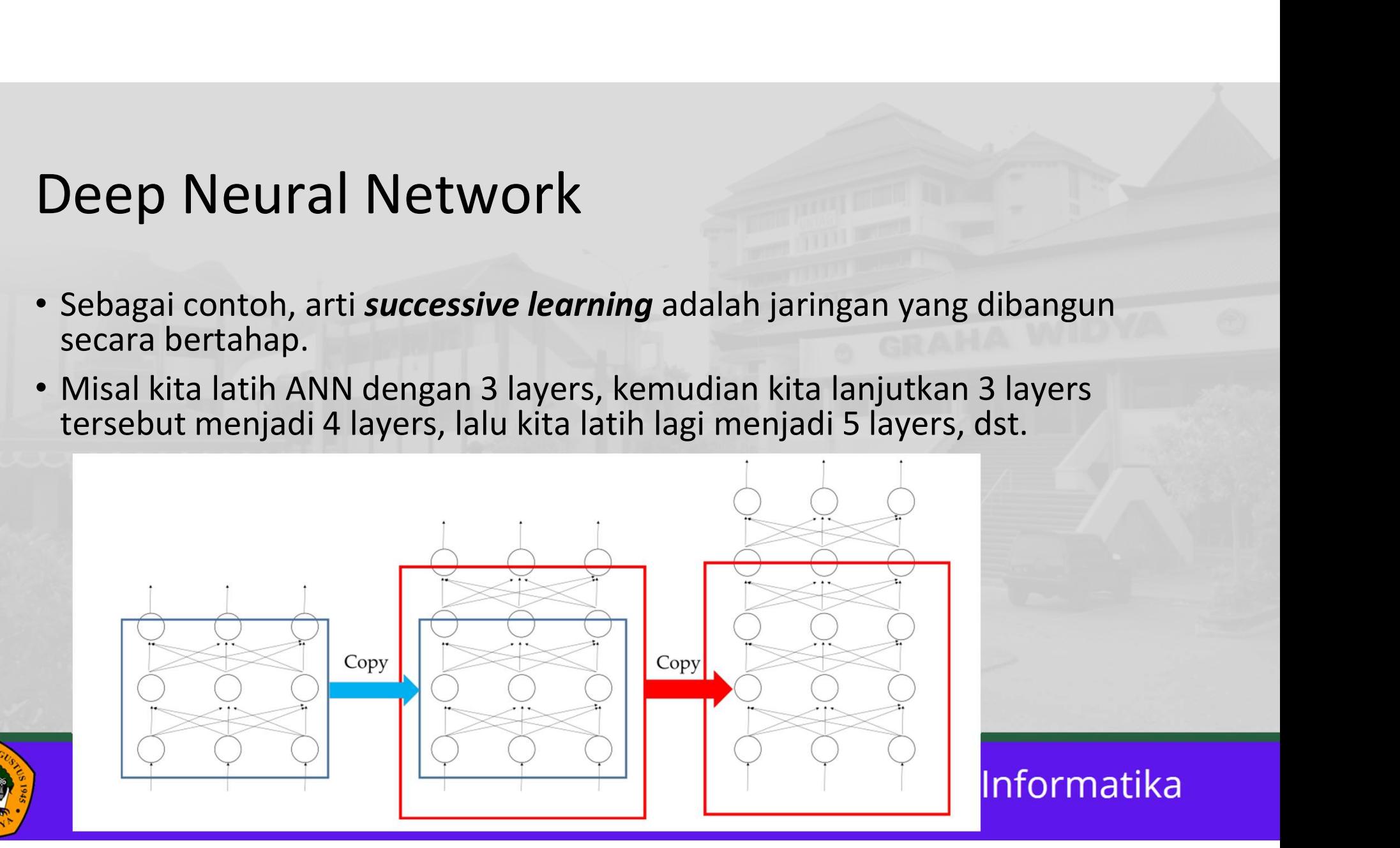

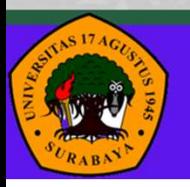

Universitas 17 Agustus 1945 Surabaya

- Pada contoh yang diberikan, *error atau loss* dihitung per tiap data point.
- Artinya begitu ada melewatkan suatu input, parameter langsung dioptimisasi sesuai dengan loss.
- Pada umumnya, hal ini tidak baik untuk dilakukan karena ANN menjadi tidak stabil.
- Metode yang lebih baik digunakan adalah teknik *minibatches*. Yaitu mengoptimisasi parameter untuk beberapa buah inputs. Jadi, update parameter dilakukan per batch.

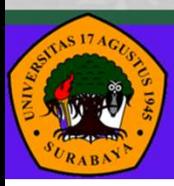

Universitas 17 Agustus 1945 Surabaya

**Minibatches**<br>• Perhitungan error juga berubah, diberikan pada persamaan berikut<br>dimana B melambangkan *batch size* (banyaknya *instance per batch*),<br>y adalah *desired output* dan o adalah *actual output*. dimana B melambangkan batch size (banyaknya instance per batch), y adalah desired output dan o adalah actual output. **Minibatches**<br>• Perhitungan error juga berubah, diberikan pada persamaan berikut<br>dimana B melambangkan *batch size* (banyaknya *instance per batch*),<br>**y** adalah *desired output* dan **o** adalah *actual output.*<br> $E(\text{minibatch}) = \$ **Ainibatches**<br>
Perhitungan error juga berubah, diberikan pada persamaan berikut<br>
dimana B melambangkan **batch size** (banyaknya **instance per batch**),<br> **y** adalah *desired output* dan **o** adalah *actual output.*<br>  $E(\text{minbatch}) =$ **Perhitungan error juga berubah, diberikan pada persamaan berikut**<br>dimana B melambangkan **batch size** (banyaknya **instance per batch),**<br>y adalah *desired output* dan **o** adalah *actual output.*<br> $E(\text{minibatch}) = \frac{1}{B} \sum_{i=1}^{B}$ • Perhitungan error juga berubah, diberikan pada persamaan berikut<br>
dimana B melambangkan **batch size** (banyaknya **instance per batch**),<br> **y** adalah desired output dan **o** adalah actual output.<br>  $E(\text{minibatch}) = \frac{1}{B} \sum_{i=1}^{B$ 

$$
E(\text{minibatch}) = \frac{1}{B} \sum_{i=1}^{B} \|\mathbf{y} - \mathbf{o}\|^2
$$

- 
- dilakukan

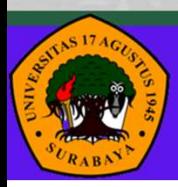

- Data mana saja yang dimasukkan ke suatu batch dalam dipilih secara acak.
- Seperti yang mungkin kamu sadari secara intuitif, urutan data yang disajikan saat training mempengaruhi kinerja ANN.
- Pengacakan ini menjadi penting agar ANN mampu men-generalisasi dengan baik.
- Kita dapat mengatur laju pembelajaran dengan menggunakan learning rate.

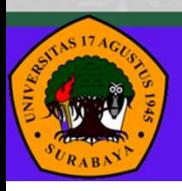

Universitas 17 Agustus 1945 Surabaya

### learning rate

- **edit in the part of the distribution of the distribution of the distribution**<br>• Pada library/API deep learning, *learning rate* pada umumnya berubah-<br>• Selain itu, tidak ada nilai khusus (rule-of-thumb) untuk *learning ra*
- 2 **arning rate**<br>Pada library/API deep learning, *learning rate* pada umumr<br>ubah sesuai dengan waktu.<br>Selain itu, tidak ada nilai khusus (*rule-of-thumb*) untuk *lea*.<br>terbaik. Pada umumnya, kita inisiasi *learning rate* de **dearning rate**<br>• Pada library/API deep learning, *learning rate* pada umumnya berubah-<br>• Selain itu, tidak ada nilai khusus (*rule-of-thumb*) untuk *learning rate*<br>• Elain itu, tidak ada nilai khusus (*rule-of-thumb*) unt **Example 18 All process of the Control Control Control Control Control Control Control Control Control Control Control Control Control Control Control Control Control Control Control Control Control Control Control Control** 0.1}. **France Contingled Contingled Contingled Contingled Contingled Continuous**<br>
• Pada library/API deep learning, *learning rate* pada umumnya berubah-<br>
• Selain itu, tidak ada nilai khusus (*rule-of-thumb*) untuk *learning ra*
- 
- **Cultum besar, kemudian mengecil seiring factor**<br> **c** Pada library/API deep learning, *learning rate* pada umumnya berubah-<br> **c** Selain itu, tidak ada nilai khusus (*rule-of-thumb*) untuk *learning rate*<br>
terbaik. Pada umu Pada library/API deep learning, *learning rate* pada umumnya berubah-<br>ubah sesuai dengan waktu.<br>Selain itu, tidak ada nilai khusus (*rule-of-thumb*) untuk *learning rate*<br>terbaik. Pada umumnya, kita inisiasi *learning rate* Pada library/API deep learning, *learning rate* pada umumnya berubah-<br>ubah sesuai dengan waktu.<br>Selain itu, tidak ada nilai khusus (*rule-of-thumb*) untuk *learning rate*<br>terbaik. Pada umumnya, kita inisiasi *learning rate* terbaik

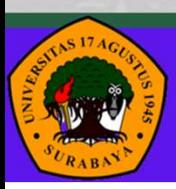

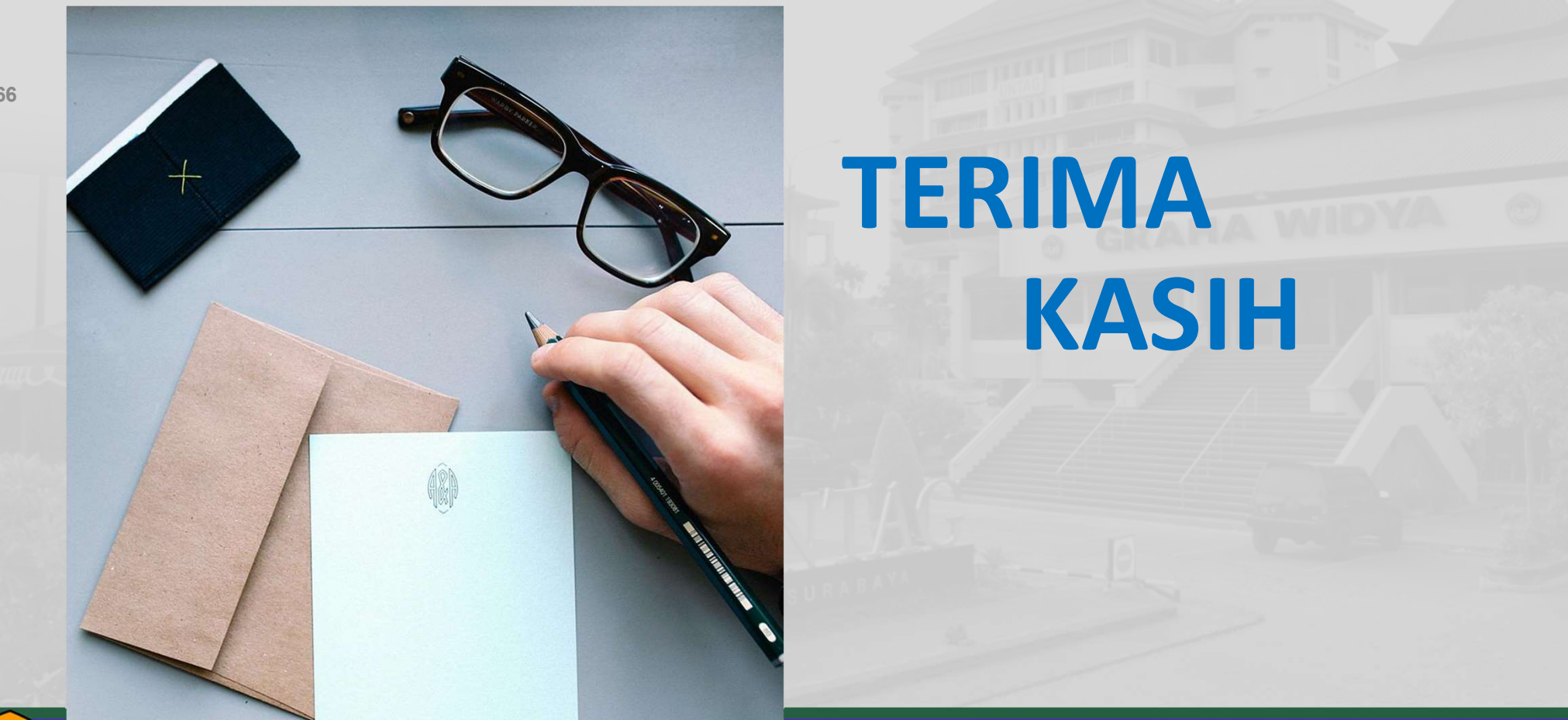

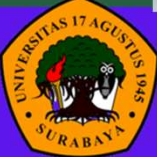

Universitas 17 Agustus 1945 Surabaya